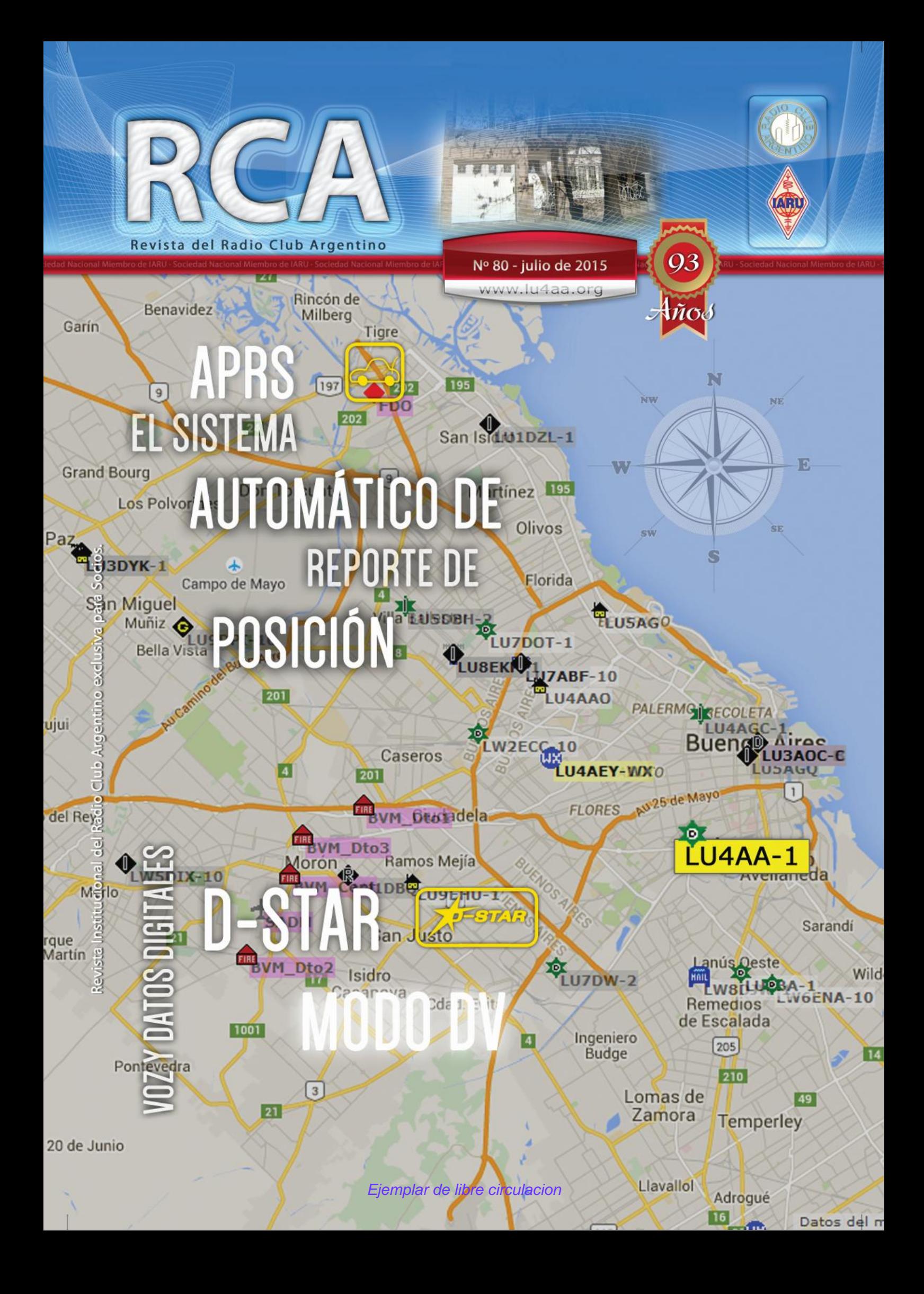

# **SERVICIO DE QSL**

Al entregar sus tarjetas QSL con destino al exterior, por favor clasifíquelas por Bureau de destino con el software QBUS, que puede descargarse de **www.qbus.uba.be**

De esta forma ayudará a su rápido procesamiento.

Verifique que sus señales distintivas están activas en el sistema de Bureau consultando en **www.lu4aa.org/qsl**

Ante cualquier duda sobre el Servicio de Bureau, escríbanos a **bureau@lu4aa.org**

#### CONSULTAS DE ADMINISTRACIÓN Y TESORERÍA

Informamos a todos los asociados, que para gestiones de carácter administrativo, tales como consultas o reclamos de tesorería, estados de cuentas, comunicaciones de pagos, etc., y con el fin de agilizar y optimizar su respuesta, el RCA tiene habilitada la siguiente dirección de correo electrónico:

# administracion@lu4aa.org

#### BOLETÍN ELECTRÓNICO DEL RCA

#### newsletter@lu4aa.org

El Radio Club Argentino, edita para todos los radioaficionados un boletín electrónico que se distribuye periódicamente, con informaciones, comentarios y artículos de carácter general.

Aquellos interesados en recibirlo, sírvanse enviar un correo electrónico a la dirección newsletter@lu4aa.org sin ningún texto, indicando en el asunto la palabra suscribir.

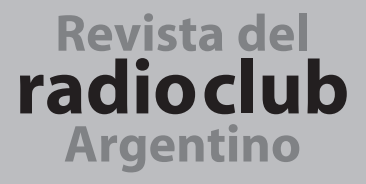

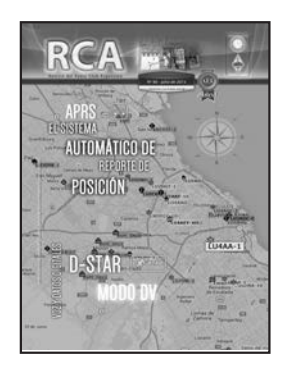

#### REVISTA Nº 80 JULIO 2015

**Director** Carlos Beviglia LU1BCE

#### **Staff**

Marcelo Osso LU1ASP Fernando Gómez Rojas LU1ARG Marcelo Duca LU1AET Federico Duca LU1BET Jorge Sierra LU1AS Ernesto Syriani LU8AE Javier Albinarrate LU8AJA Juan I. Recabeitia LU8ARI Claudia Preda LU3ABM Graciela Soiza

**Diseño de tapa** Fernando Gómez Rojas LU1ARG **Diseño y diagramación de interior** Adriana Crespín

#### **ISSN 1514-9706 / RNPI 278.119** Publicación Institucional Propiedad del **RADIO CLUB ARGENTINO**

Fundado el 21 de octubre de 1921 Registro de Organizaciones No Gubernamentales (O.N.G.) N° 9856

Coronel Pagola 3618 - C1437IXB Ciudad Autónoma de Buenos Aires República Argentina Tel./Fax (54) 011-4911-5868

#### **Director**

Carlos Beviglia, LU1BCE **www.lu4aa.org lu4aa@lu4aa.org**

## **SUMARIO**

- 1 Sumario.
- El Sistema Automático de Reporte de Posición (APRS) **2** *Por Juan Francisco Arellano, LU3ARE.*
- La tierra de RF Parte ll **7** *Por Ward Silver, NØAX.*
- **11** Introducción al modo DV Parte I *Por Horacio Petrera, LU1BJW.*
- 14 Sierras de Tandil en el aire. Radio desde las cumbres. *Por Marcelo Duca, LU1AET.*
- AMSAT Argentina en el 8º Congreso Argentino **21** de Tecnología Espacial.
- 24 **■** Reciclaje geopolítico. *Por Edmun B. Richmond, W4YO.*

R.C.A. es la revista institucional del Radio Club Argentino y se publica en la Ciudad Autónoma de Buenos Aires, República Argentina.

Las colaboraciones firmadas expresan la opinión de sus autores y no reflejan, necesariamente, el pensamiento del Radio Club Argentino y/o la dirección de esta Revista. Su publicación no dará derecho a compensación de índole o especie alguna.

La redacción de la Revista no mantiene correspondencia acerca de colaboraciones no solicitadas y declina toda responsabilidad sobre originales enviados espontáneamente que no fueran publicados, los que en ningún caso serán devueltos

Las cartas recibidas para la sección Correo de Lectores serán publicadas a exclusivo criterio de la Dirección, no serán devueltas y no se mantendrá correspondencia sobre ellas.

La reproducción de los artículos y/o notas no podrá efectuarse total o parcialmente por ningún medio creado o a crearse, sin la previa autorización por escrito de la Institución.

El Radio Club Argentino no garantiza la calidad y/o cumplimiento de los productos o servicios ofrecidos en sus páginas.

Todos los derechos reservados. Hecho el depósito que marca la Ley Nº 11.723. El R.C.A. fue fundado el 21 de octubre de 1921. Es una entidad de Bien Público y una sociedad sin fines de lucro, declarada de Interés Nacional Ley Nº 14.006.

Entidad Nacional fundadora de la I.A.R.U.

Impreso en Agencia Periodística CID Av. de Mayo 666- CP/1804 – CABA Registro de Propiedad Intelectual Nº 5027533

# **AUTOMÁTICO EL SISTEMA**

*Por Juan Francisco Arellano, LU3ARE.*

#### **INTRODUCCIÓN**

Dentro de las diferentes modalidades en las que se puede experimentar en el campo de la radioafición, el APRS (Automatic Packet Position Reporting System o Sistema Automático de Reporte de Posición por Packet) ha cobrado un gran interés en todo el mundo en los últimos años. En nuestro país, día a día se van sumando más adeptos a este modo que combina la radio, la geolocalización a través del Sistema de Posicionamiento Global (GPS) y la informática.

El APRS se ha convertido en una herramienta de gran utilidad en actividades de rastreo de estaciones fijas o móviles (terrestres, marítimas, aéreas o espaciales), como así también en la experimentación y monitoreo telemétrico de variables de interés para el radioaficionado.

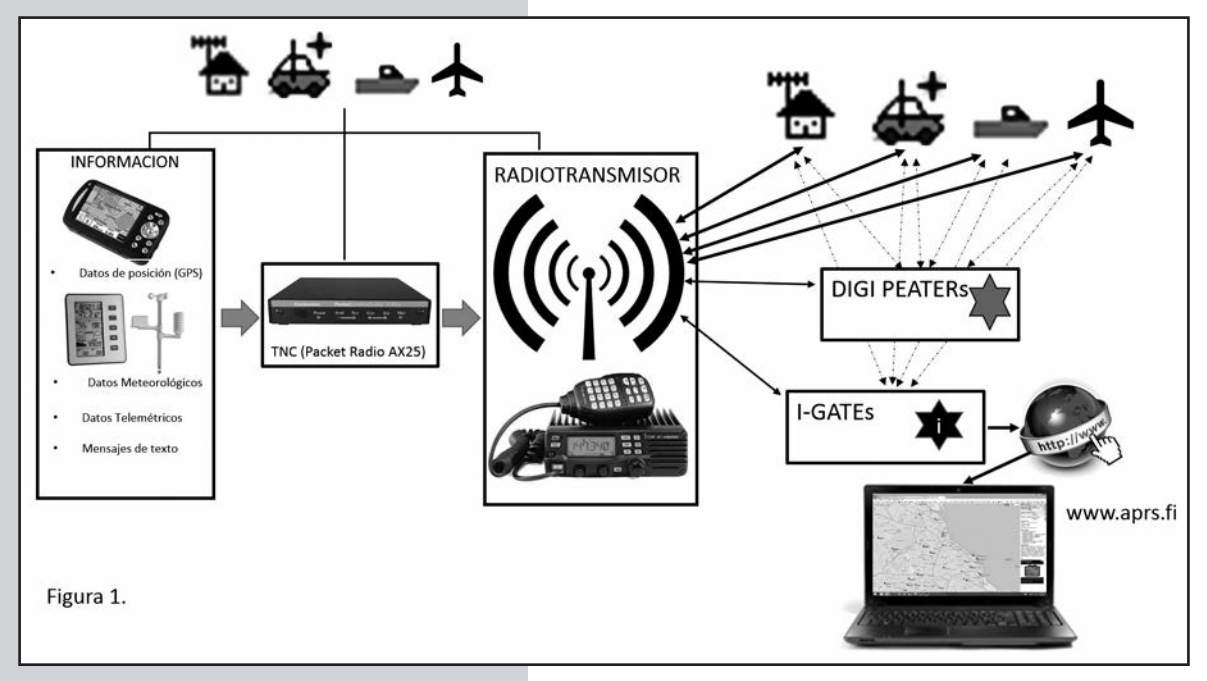

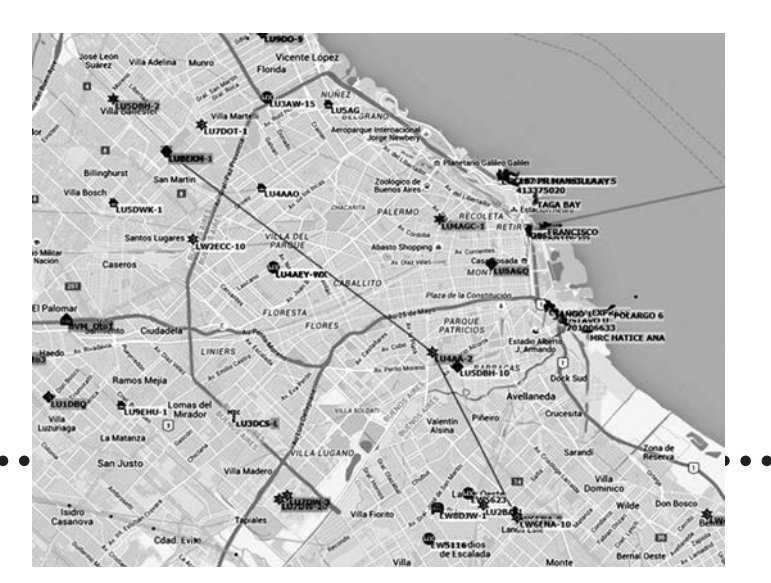

# DE REPORTE **(APRS)**

Esta modalidad se basa en el intercambio de "paquetes" de información de posición (generalmente brindada por un GPS o posición fija georeferenciada) por medio de una señal de radiofrecuencia, en modo packet radio bajo protocolo AX25 (generada por un módem o TNC que convierte las señales digitales en analógicas y viceversa.), en bandas de HF, VHF o UHF. Esta información, luego de transmitida, puede ser recepcionada directamente por estaciones fijas o móviles, estaciones que la retransmiten (digi-repetidores o digipeaters) o estaciones que tienen la capacidad procesar y subir los datos de posición a un servidor de internet (I-gates). Gracias a estos I-gates, cualquier persona con acceso a Internet puede hacer un seguimiento en tiempo real de un móvil o encontrar la ubicación de una estación fija (Figura 1). La página web más utilizada para ello es http://www.aprs.fi en la que se pueden ubicar las estaciones en un mapa mundial. Otra página utilizada es http://www.openaprs.net

El creador y primer desarrollador del sistema fue Bob Bruninga WB4APR, quien en 1984 diseñó un programa soportado en VIC-20 para el seguimiento de una carrera de caballos de larga distancia. Este fue el predecesor de lo que actualmente conocemos como APRS, oficialmente presentado en noviembre de 1992. A partir de entonces, ha evolucionado e incrementado

el número de seguidores. Paulatinamente, se han visto incrementadas sus posibilidades a la par que se desarrollaban tanto programas para diversos entornos y cometidos, como interfaces, módems y equipos.

Desde el punto de vista práctico podemos dividir a los componentes básicos del sistema de APRS en:

- Información a transmitir.
- Medios y equipos de transmisión.
- Digipeaters e I-gates.
- Sistemática de transmisión.

#### **INFORMACIÓN A TRANSMITIR**

La principal información a transmitir, en forma de paquetes de datos, es la posición geográfica de la estación. Estas coordenadas geográficas se obtienen de diferentes maneras.

1. Para estaciones fijas, podemos localizar por medio de un mapa el punto geográfico en el que se ubica y desde allí se obtienen las coordenadas (que siempre serán las mismas, dada su condición de "fija"). Hoy en día, se pueden encontrar estos datos en páginas de Internet (Google Maps, por ejemplo), utilizando diferentes aplicaciones de geolocalización o mediante un GPS de uso doméstico. Durante mucho tiempo se han utilizado programas específicos de geolocalización para APRS, siendo el más utilizado de ellos el UI-view.

2. Para estaciones móviles, en las cuales las coordenadas van variando continuamente, es necesario un sistema dinámico, basado en los datos suministrados en tiempo real por un GPS. Se pueden utilizar equipos GPS que dispongan de un puerto de datos que les permitan comunicarse con el TNC para suministrarle las coordenadas en lapsos de tiempos establecidos o programados. A su vez, cuando se recibe un paquete de datos con la ubicación de otra estación, se la puede ubicar en su pantalla. En la actualidad hay equipos portátiles (handies y móviles) que tienen incorporado un GPS o se pueden adicionar como un accesorio y un TNC que permite simplificar el proceso. Estos GPS no solo brindan información de ubicación en grados, segundos y minutos; sino que también informan la velocidad y rumbo del desplazamiento.

Aparte de la ubicación geográfica, en el paquete de datos, también se puede transmitir otro tipo de información de utilidad para el radioaficionado:

• Datos meteorológicos (temperatura, humedad, viento, etc), aportados por estaciones climatológicas de uso doméstico o experimental.

• Datos telemétricos, como por ejemplo los obtenidos del monitoreo de una repetidora o baliza (temperatura, estado de alimentación, frecuencia de TX/RX, etc.), que en algún caso puede permitir realizar modificaciones remotas o su asistencia inmediata.

• Mensajes de texto, habitualmente de longitud limitada. El programa de APRS permite mandar un mensaje en un paquete a una estación seleccionada y espera recibir una confirmación de que fue recibido. Si esto no ocurre, vuelve a emitir el mensaje hasta que lo reciba. Si luego de cuatro intentos la confirmación no llega, se da por no enviado. Estos mensajes pueden pasar hasta por 4 digipeaters (repetidoras digitales), con lo que se logran distancias cercanas a 400 km (VHF/UHF) o mayores (HF). Como son en tiempo real, estos mensajes pueden tardar como mucho 20 segundos en llegar a su destinatario, luego de pasar por 4 repetidores. En algunos casos, pueden llegar a un Igate que los sube a Internet y por lo tanto pueden llegar a estaciones de todo el mundo. Este sistema también permite enviar mensajes generales a varios destinatarios al mismo tiempo (boletines, anuncios, etc.).

#### **MEDIOS Y EQUIPOS DE TRANSMISIÓN.**

Como vimos anteriormente, el APRS utiliza el protocolo AX25, para lo cual necesitamos un Módem Bycom o TNC que transforme los datos de posicionamiento en paquetes. Estos pueden ser transmitidos en frecuencias preestablecidas de VHF, UHF o HF. Por lo general, debido a su practicidad, se utiliza VHF.

• Para armar una estación fija necesitamos estos componentes:

**1.** Un TNC. Entre los mas utilizados están el Kantronics KPC3+, TinyTrak y Open Tracker, al cual debemos hacer llegar los datos de geolocalización conectándole un GPS, o simplemente a través de una PC y un software que permita cargarle las coordenadas geográficas de la estación. Si no disponemos de Internet o queremos ver o interpretar los datos de localización transmitidos por otras estaciones, hay que utilizar un programa especial que permite localizar, en mapas vectoriales prediseñados, las diferentes coordenadas geográficas y así ubicar a las estaciones. De ellos, el más conocidos es el UI-View, que permite utilizar mapas personalizados, escaneándolos e incorporándolos al mismo. Hay que armar un cable que conecte el TNC con la radio y el PTT, que puede hacerse por un puerto serial o por VOX.

**2.** Un transmisor con su respectiva antena, de acuerdo a la banda que queramos utilizar. En Argentina, las frecuencias utilizadas son 144.930 kHz en VHF y 430.930 kHz en UHF. En HF (banda de 40 o 30 m) el alcance del sistema es mundial, pero en nuestro país no hay estaciones fijas que suban esos paquetes a la web. El modo de transmisión es FM y la potencia a utilizar no debe ser demasiada, dado que ello puede generar saturación en el sistema, por la repetición del paquete transmitido a través de varios digipeaters o i-gates. Este equipo no solo transmite los paquetes sino que también recibe aquellos enviados por otras estaciones. La información es enviada vía TNC a la PC y ésta interpreta los datos de posición para señalarlos en el mapa. Otra opción para poder ver la localización de las estaciones en los mapas es aprovechando la información que los I-gates, envían a Internet al servidor de la pagina www.aprs.fi, en la cual es posible observar su ubicación en mapas de Google, desde cualquier PC conectada a la web (ver I-gates).

**3.** Para armar una estación móvil necesitamos:

- *1.* Un TNC conectado a un GPS.
- *2*. Un transmisor de VHF, UHF o HF.

En la actualidad, existe además un importante número de equipos comerciales que conjugan estos 3 elementos (GPS, TNC y transceptor). Las principales marcas fabricantes de equipos para radioaficionados han desarrollado algún modelo que permite experimentar en APRS (FTM 350, FTM 400, FTM100DR y VX8DR de Yaesu; TM 700, TMD710GA, TH-D7G-SD1 y TH D72A de Kenwood; ID5100A de Icom).

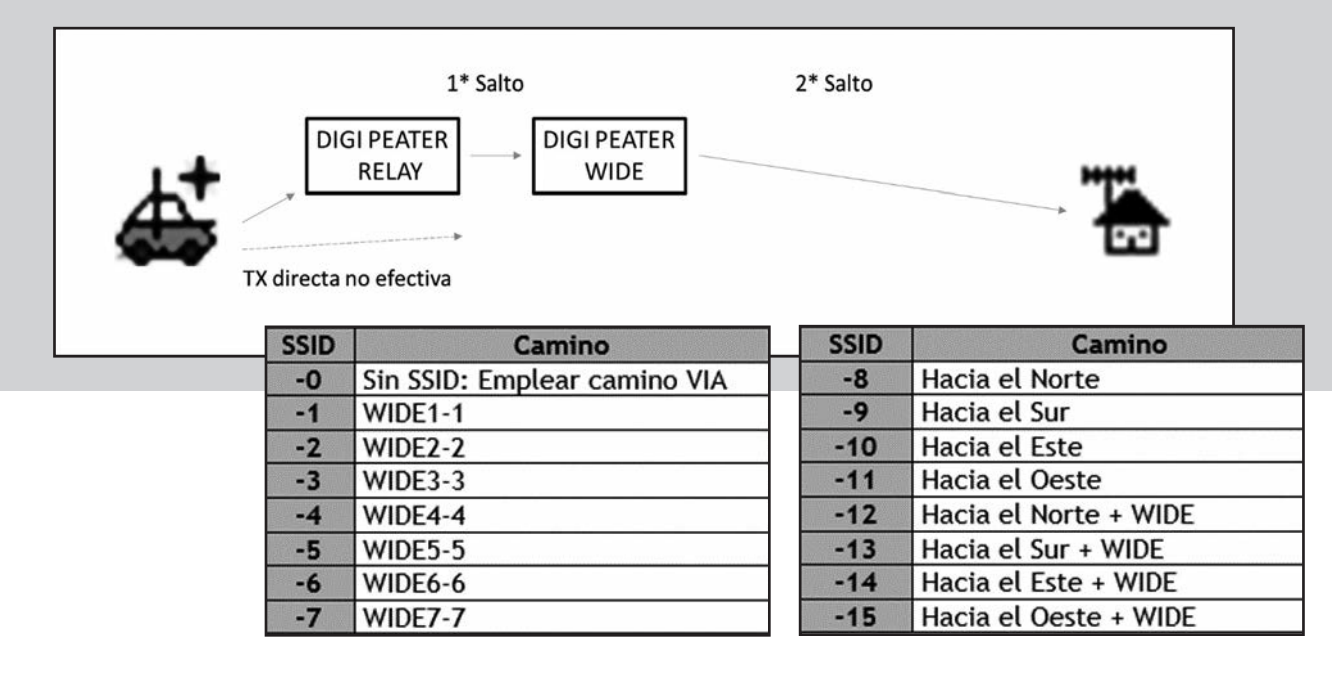

Estos equipos no solo transmiten, sino que también reciben información de las demás estaciones ubicándolas en sus pantallas, en una rosa de los vientos que nos muestra la distancia a nuestra estación y su velocidad de desplazamiento. Si se quiere, se los puede conectar a un GPS externo con pantalla y de esta forma se visualiza en tiempo real la localización de los mismas y a que distancia se encuentran. También pueden recibir mensajes de texto y contestarlos.

#### **DIGIPEATERS, I-GATES Y BALIZAS**

Cuando hablamos de Digipeaters o repetidores digitales, nos referimos a estaciones que reciben el paquete transmitido por otra, lo almacenan en memoria y de inmediato lo retransmiten, ampliando de esta manera la distancia alcanzada. Se pueden diferenciar dos tipos de digipeaters: los de cobertura amplia (WIDE) y los microrepetidores (RELAY). Los primeros (WIDE) generalmente están ubicados en sitios geográficos favorables y utilizan más potencia, lo que permiten grandes coberturas. Los de tipo RELAY se encargan de transmitir los paquetes a un digipeater tipo WIDE o actúan solamente a nivel local, generalmente usando muy poca potencia. Las estaciones de radioaficionados generalmente actúan como digipeaters de tipo RELAY con

baja potencia, lo que permite que en una misma ciudad coexistan varias estaciones. Si esto no fuera así, el sistema se saturaría repitiendo mensajes.

Hay otros tipos de digipeaters, de cobertura ancha o WIDE n-n, cuya característica es la de direccionar o guiar la información de forma y hacia zonas determinadas. El primer numero "n" hace referencia al número de repeticiones del mensaje, es decir, la cantidad de digipeaters que intervienen; y el segundo "n" determina su dirección, según un consenso.

Estos repetidores se pueden hacer con un TNC o con una PC conectada a un radiotransmisor.

Los I-gates son estaciones base de APRS conectadas a Internet que se encargan de subir la información recibida a un servidor mundial de APRS. Esta se puede visualizar a través de www.aprs.fi, de modo tal que se expande mundialmente en pocos segundos. También pueden actuar como repetidores y balizas, conformando lo que se conoce como "Full I-gates" (baliza + digi $peater + I-gate$ ).

La baliza, se encarga de emitir periódicamente un paquete con la señal distintiva y localización de la estación. Esto es de gran utilidad para estaciones convencionales o referenciales, como por ejemplo repetidoras, radioclubes, etc. En muchos casos sirven para señalar sitios de interés como accidentes o catástrofes.

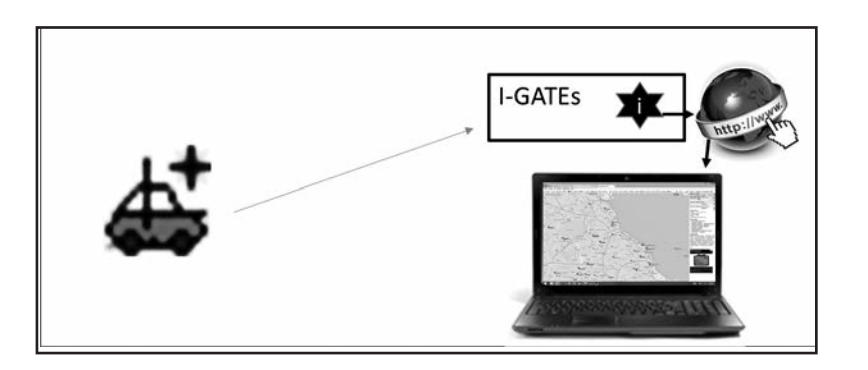

#### **SISTEMÁTICA DE TRANSMISIÓN**

Cuando se configura el programa de APRS, ya sea a través de un software o en los equipos diseñados para ello, se incluye la señal distintiva de la estación seguida de un número precedido de un guión (por ejemplo LU4AA-1). Este número establecido por consenso internacional, indica determinada característica de la estación.

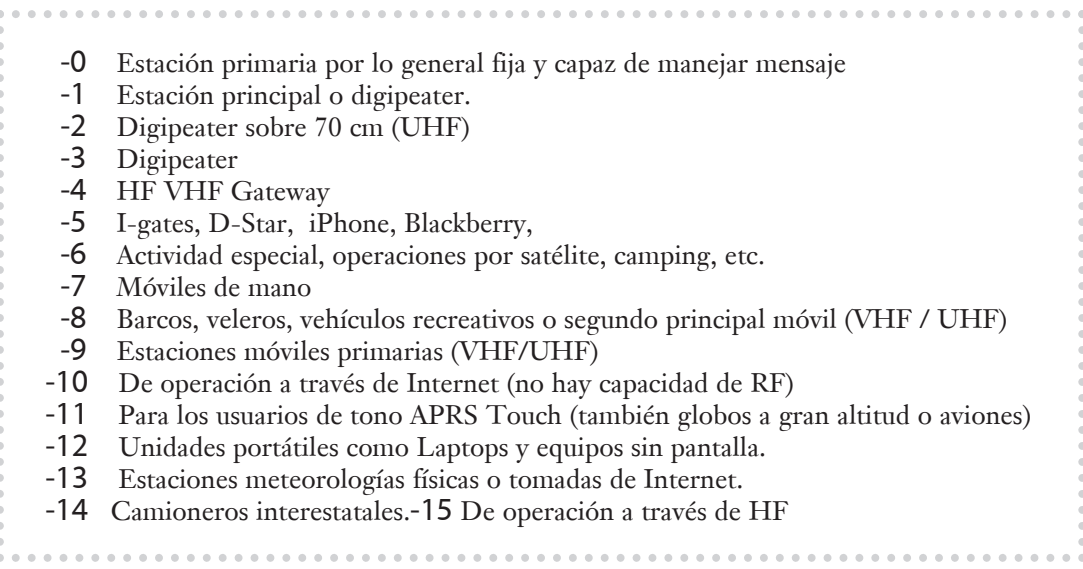

En las estaciones fijas es conveniente transmitir una baliza cada 20/30 minutos. En las móviles, se recomienda transmitir cada 30 segundos o 1 minuto. Esto permitirá hacer un seguimiento adecuado del móvil. Hoy en día, los equipos modernos que disponen de TNC y GPS incorporado permiten enviar balizas según la velocidad de desplazamiento (evitando transmitir repetidas veces mientras el móvil está quieto o hacerlo más seguido cuando se desplaza a alta velocidad) o según el ángulo de giro (permitiendo ubicar con exactitud las curvas). Esta última utilidad se conoce con el nombre de Smart Beacon (baliza inteligente).

Teniendo en cuenta la disponibilidad de los diferentes tipos de repetidores se programan las trayectorias de los mensajes que vamos a emitir (esto se hace mediante el software de la PC o del equipo que se utiliza). Se puede hacer una programación ESPECIFICA en la que se programa la trayectoria del mensaje usando el indicativo especifico del repetidor (por ejemplo, LU4AA-1), una forma GENERICA en la que se especifica el tipo de repetidor a utilizar, (por ejemplo, RELAY-WIDE, en la que el mensaje luego de su transmisión será retransmitidos primero por un RELAY y luego por un WIDE) o una forma de tipo NUMERO DE WIDE-SSID, en la que se especifica el tipo de repetidor utilizando el formato Wide n-n, (por ejemplo, WIDE 2-2), en donde el mensaje se transmitirá a dos repetidores tipo WIDE (2 saltos) y en todas las direcciones.

Cada repetidor que retransmite el mensaje le resta un valor a la primera n y cuando llega a 0 se deja de retransmitir. En general, para evitar demasiados saltos y no saturar a la red se toma como valor de WIDE 2- 2. Si se utiliza un repetidor de tipo RELAY es posible fijar además la trayectoria posterior del paquete. Por ejemplo: WIDE 1-1 (RELAY), WIDE 2-1 (trayectoria posterior).

#### **Conclusiones**

El APRS es un sistema muy útil y que requiere un equipamiento no muy complicado. Gracias al avance tecnológico, hoy en día existen TNC pequeños, fáciles de utilizar o equipos de VHF/UHF que incorporan TNC y GPS, posibilitando su utilización en forma generalizada. Desde hace varios años, se ha observado un crecimiento sostenido de la actividad. En Argentina, se van sumando cada vez más entusiastas. Los grandes centros urbanos cuentan con gran un número de estaciones fijas, móviles, digipeaters e I-gates que permiten crear una red con una amplia cobertura local. Lamentablemente, fuera de las grandes ciudades la cobertura para las estaciones móviles es muy escasa y deficiente. Existen grupos de entusiastas comprometidos con la ampliación de la red de cobertura de APRS en nuestro país.

Se han instalado estaciones repetidoras o I-gates en grandes corredores (Buenos Aires-Rosario, Buenos Aires-Mar del Plata, etc.). Desde hace aproximadamente un año, está en funcionamiento un digipeater en la provincia de Córdoba en el Cerro Champaquí (2790 msnm), que gracias a su altura provee una cobertura privilegiada para los móviles que se encuentran en sus cercanías. El Radio Club Argentino ha creado un grupo de APRS, con la intención de promover y estimular esta actividad. Para aquellos colegas interesados en recibir información más detallada o ayuda sobre el tema, hemos creado el canal de comunicación vía mail aprs@lu4aa.org. A este artículo sobre generalidades del sistema APRS, le seguirán otros más específicos, que permitan progresivamente ahondar en el conocimiento de este modo.

# **Tierra** de**RF** La

# Sistema de puesta tierra y conexionado

# **Parte ll**

*Por Ward Silver, NØAX.*

Junto con una efectiva recepción y transmisión, el diseño de una estación debe contemplar tres requerimientos eléctricos importantes: la seguridad del circuito de alimentación de corriente alternada (CA); la protección contra descargas de rayos y el conexionado entre los equipos. La Figura 1 muestra que los rangos de frecuencia involucrados son bastante diferentes y requieren diferentes soluciones.

Como ya vimos en el artículo anterior, pocas partes de una estación de radioaficionado existen aisladamente, en particular si la frecuencia aumenta. En consecuencia, las medidas tomadas para satisfacer estos requerimientos pueden afectar y hasta comprometer a cada una de estas partes si están hechas inadecuadamente.

Seguridad en Corriente Alterna (CA) de Baja Frecuencia En términos simples, Ud. debe conectar todos los elementos metálicos expuestos de los equipos alimentados por CA a una tierra común centralizada. Todo equipo eléctricamente conectado a un artefacto alimentado por CA debe tener una conexión permanente de seguridad, aún cuando al equipo se lo desconecte, como un sintonizador de antena o una llave de audio (no dependa de cables desconectables para conexiones de seguridad).

Esta conexión se la llama usualmente tierra o masa de seguridad de CA, y se realiza a través del "tercer conductor" del cableado de CA; el conductor desnudo o verde. La Figura 2 muestra cómo se conectan los cables de energía de CA y los cables de masa de los gabinetes de los equipos a través del bus de tierra de la caja de fusibles. Si ocurre un corto circuito entre los cables que conducen

CA y el gabinete de uno de los equipos, la corriente de falla resultante en la masa de seguridad de CA acciona el fusible del circuito del conductor vivo. Las corrientes de fuga son debidas principalmente a los capacitores de los filtros y a la capacidad parásita entre la fase (vivo) de CA y el chasis o el gabinete del equipo.

Los Disyuntores Diferenciales (DD) van un paso más allá y monitorean el balance de la corriente entre la línea viva y la línea neutra de un circuito de CA. Si se detecta un desbalance, se asume que la corriente faltante está fluyendo sobre el chasis o el gabinete del equipo, donde puede presentar un riesgo de descarga eléctrica, y el DD actúa desconectando la energía.

Como la tierra de seguridad de CA está relacionada con la frecuencia de la línea eléctrica domiciliaria y sus primeras pocas armónicas, la longitud de la conexión no importa demasiado. A 60 Hz, un conductor de 15 metros es sólo un 3 millonésimo de la longitud de onda. De manera similar, la resistencia en el camino de la tierra de seguridad de CA o un desbalance de pocos ohms entre circuitos no importa demasiado desde el punto de vista de la seguridad (los desbalances pueden llegar a ser significativos para conexiones de nivel de señal). ¡Lo importante es que las corrientes de fuga tomen un camino que no lo incluyan a usted!

#### **PROTECCIÓN CONTRA RAYOS**

Otra área de preocupación a considerar es la relacionada a la protección contra los rayos. El objetivo del

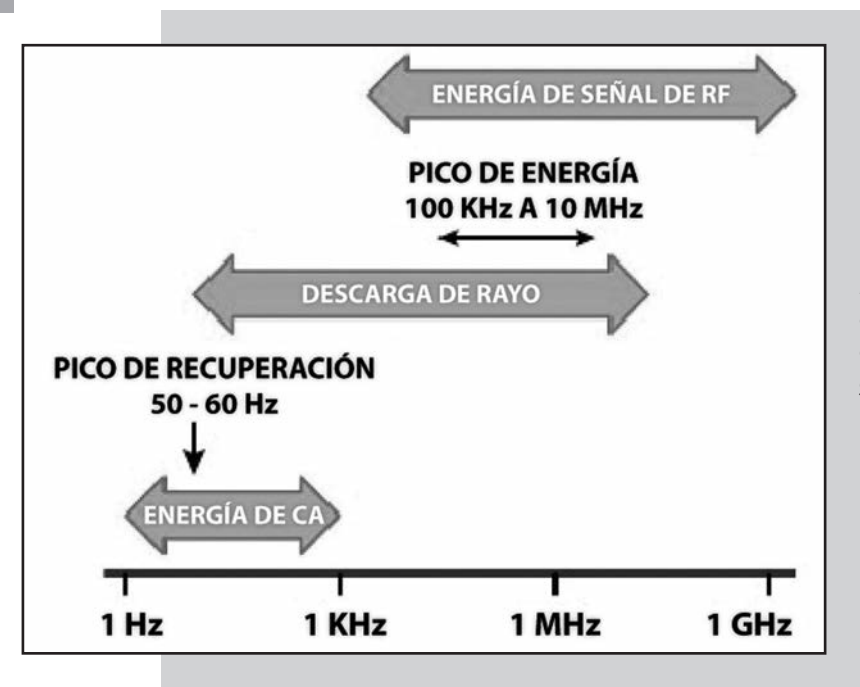

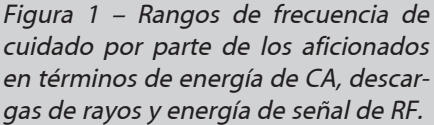

cableado de protección contra los rayos es doble. Primero, provee un circuito de baja impedancia hacia la tierra y entre los conductores de tierra por las altas corrientes asociadas, frecuentemente miles de amperes. Segundo, el conexionado mantiene a todo el equipamiento y los circuitos a una tensión eléctrica muy similar, de tal manera que las diferencias de potencial y las corrientes que circulan entre ellos se minimicen.

La energía del rayo se distribuye mayormente entre 100 kHz y 10 MHz –mucho más alta que la frecuencia de CA– de tal manera que la inductancia del circuito domina la eficacia del sistema de protección. La tensión a lo largo de un conductor es igual a su inductancia multiplicada por el gradiente del pulso de corriente de la descarga del rayo en amperes/segundo.

Por ejemplo, un cable recto de 1 m de longitud tiene una inductancia de aproximadamente 1 µH. Si la corriente de descarga del rayo crece 20 kA en 2 µs, ¡la diferencia de potencial entre los extremos del cable es  $1 \mu x 20 kA / 2 \mu s = 10.000 V!$ 

Debido a rayos cercanos, en su cableado pueden ser inducidas diferencias de potencial transitorias de tal magnitud que provoquen daños significativos así como ser conducidas a través de la fuente de CA, teléfono o sistema de TV por cable.

La Figura 3 muestra el concepto básico de la protección contra rayos. Se incluye el cableado de seguridad de CA, como se muestra en la Figura 2. La conexión adicional del servicio de entrada de tierra desde el panel de distribución de energía eléctrica de CA a una

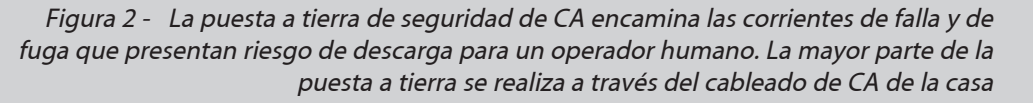

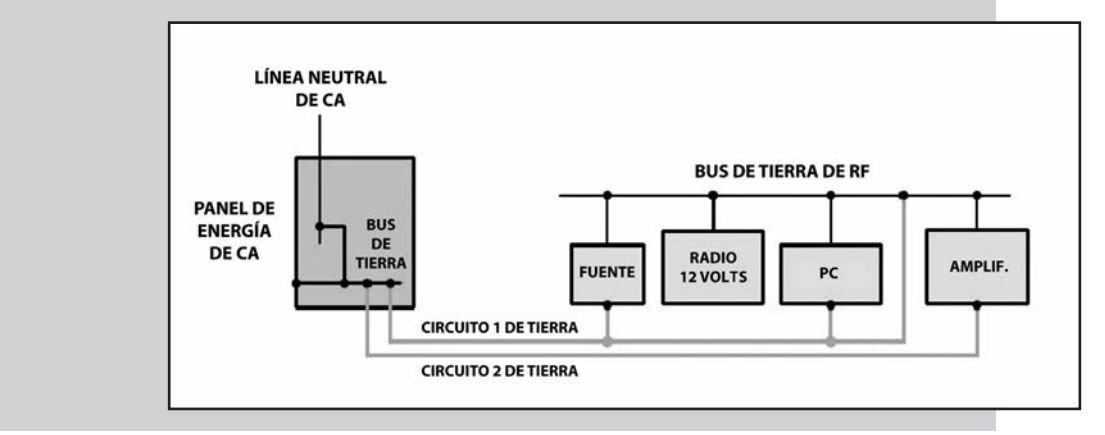

barra de tierra establece una conexión a masa para la protección contra la descarga de rayos de equipos alimentado por CA y electrodomésticos. Asimismo se muestra dentro de la estación de radio, la conexión "equipo a equipo" de aficionados con su conexionado a la tierra de seguridad de CA.

Cualquier puesta a tierra del panel de CA, otros servicios de entrada o una puesta a tierra del bus de RF de la estación de radio, debe ser interconectada por cable de cobre grueso o cinta ancha de cobre para proveer una conexión mecánicamente segura y de baja impedancia.

Todos los cables de antena, incluyendo las líneas de alimentación y los cables de control del rotor, deberían estar ruteados a través de un panel de entrada en el cual puedan ser protegidos por elementos que conduzcan los picos de alta-tensión y alta-corriente a una conexión a tierra. Esto minimiza la diferencia de potencial entre cables y la corriente resultante que podría fluir, como resultado, a través de las conexiones de los equipos. Otros servicios pueden tener sus propios paneles de entrada y conexiones de tierra.

Cada conexión de tierra por separado para seguridad o para manejar la energía de RF, crea un recorrido a través de la casa para las descargas de los rayos y puede resultar en diferencias de potencial significativas debidas a rayos o fallas de la CA. Para minimizarlas, interconecte todas las conexiones externas. Las jabalinas y los conductores de conexión suministran una vía de baja impedancia y ofrecen un bypass para la casa en caso de descargas de rayos, además de mantener el equipamiento cercano a la misma tensión a bajas frecuencias. El objetivo es disipar tanta energía de la descarga del rayo como sea posible afuera mientras adentro se minimizan las grandes diferencias de potencial y las sobrecorrientes que dañan el equipo.

El sistema adicional de puesta a tierra mostrado cerca de la torre ayuda a disipar la carga también. Esto es particularmente importante si su torre no está ubicada cerca a la casa y sus conexiones de tierra. Si la torre se usa como una antena vertical, una pantalla radial de tierra puede ayudar a distribuir las descargas de los rayos junto con su función de RF. ¡Qué gran razón para crear otra antena!

Figura 3 – Un sistema de protección de rayos intenta disipar la descarga a la Tierra fuera de la casa o de la estación.

Todas las conexiones de tierra están interconectadas para suministrar un camino de baja impedancia para la energía de descarga del rayo, y para minimizar las diferencias de potencial y la circulación de corriente entre el equipamiento y los circuitos.

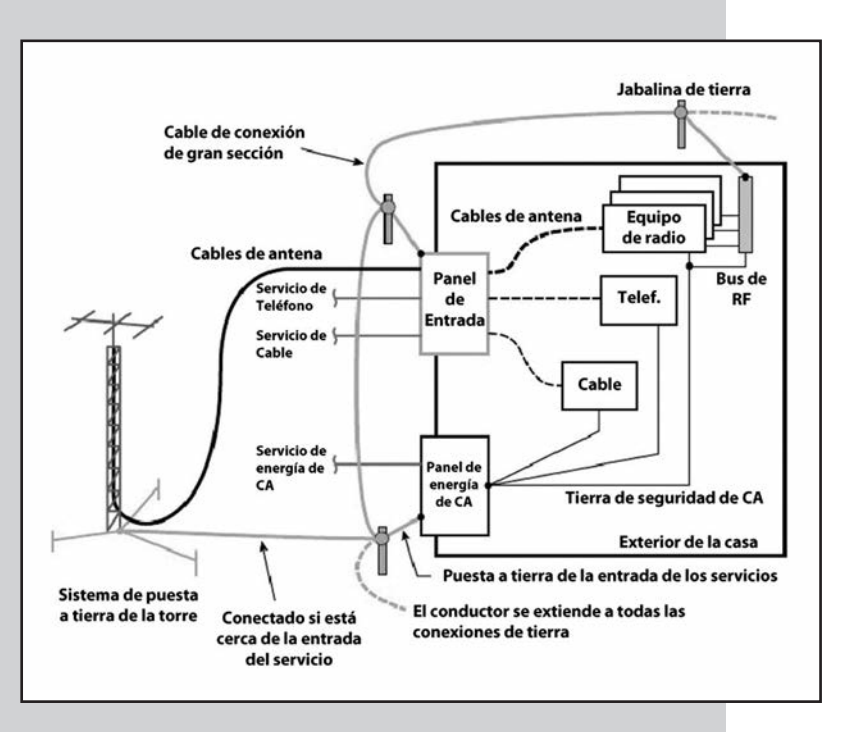

#### **REPASEMOS**

Todas sus conexiones expuestas a los equipos alimentados por una línea de CA, o conectados a este equipo, necesitan ser puestas a la tierra de seguridad de CA. Todas las puestas a tierra deben ser interconectadas fuera de su casa con cable de gran sección. Si es posible, use un único panel de entrada puesto a tierra para todas las conexiones de las señales que entren a la casa. Si usa múltiples puntos de entrada para diferentes servicios, conecte esos paneles o protectores de descargas al conductor de unión externo. Finalmente, dentro de su estación, conecte los componentes de su equipo entre sí con cables cortos y gruesos al bus de tierra.

El capítulo sobre Seguridad de cualquier handbook contiene referencias y guías muy útiles. El sitio web www.w8ji.corn/station\_ground.htm trata de la puesta a tierra de la estación y muestra ejemplos de un sistema de entrada y de prácticas de cableado. Otro excelente tutorial sobre puesta a tierra que abarca una variedad de problemas es www.audiosystemsgroup.com/GroundingAndAudio.pdf.

#### **CONOZCA LA DIFERENCIA**

A lo que nosotros frecuentemente nos referimos como "puesta a tierra", en realidad son tres funciones diferentes: a) Seguridad en la alimentación de CA, b) Protección contra la descarga de rayos y c) Manejo de la energía de RF.

Conocer la diferencia lo ayudará a construir y mantener una estación segura y efectiva

## **¿DESEA COLABORAR ESCRIBIENDO PARA LA REVISTA RCA?**

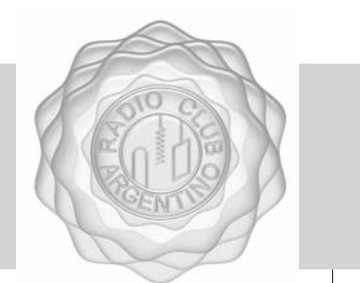

Lo invitamos a compartir con la comunidad de lectores sus artículos técnicos o de actualidad. Escríbanos a revistarca@lu4aa.org

## **CONSULTAS DE ADMINISTRACIÓN Y TESORERÍA**

Informamos a todos los asociados, que para gestiones de carácter administrativo, tales como consultas o reclamos de tesorería, estados de cuentas, comunicaciones de pagos, etc., y con el fin d agilizar y optimizar su respuesta, el RCA tiene habilitada la siguiente dirección de correo electrónico: administracion@lu4aa.org

# $V$  *OZ Y DATOS* **PARTE I INTRODUCCIÓN AL** MODO

ပြ

о<br>ІСОм

*Por Horacio Petrera, LU1BJW.*

#### **¿QUE ES D-STAR?**

Es un estándar de comunicaciones creado en el año 2001. Esto significa que describe los métodos de operación y los detalles técnicos necesarios para la fabricación de equipos de radio, como así también su funcionamiento exitoso.

 $13:30$ 

 $CD$ 

HOME

MENU

SCAN MONI

QUICK

**BBB** UR: CQCQCQ

**DR** 

 $CS$ 

En primer lugar, D-Star es un protocolo técnico; no es un producto, una marca ni está limitado al uso de un solo fabricante. Aunque es un estándar publicado por la Liga de Radioaficionados Japoneses (JARL), este protocolo es de dominio público y esta disponible para ser implementado por cualquiera. Al ser un sistema abierto, significa que cualquier equipo que cumpla con este estándar puede usar dicho sistema. Sin embargo, Dstar utiliza un codificador de voz llamado AMBE, que es propietario.

Hasta hoy, Icom lanzó una amplia gama de transceptores que usan el protocolo D-Star principalmente en equipos de VHF y UHF y recientemente lo incluyen en equipos de HF. Así también, existen otros proyectos que por su cuenta usan o incluyen este protocolo. Los mejores ejemplos para este concepto son el DV-Dongle y el DV-MEGA.

No voy a entrar en los detalles técnicos del protocolo D-Star en sí, ya que hay mucha información disponible para el lector interesado.

Cuando algún colega me pregunta qué es D-Star, le contesto que es un nuevo modo para hacer radio lleno de posibilidades y futuro que está en la "cresta de la

ola" de la experimentación con nuevas tecnologías y doy algunos ejemplos acerca de las distintas alternativas que hay para usar el modo DV (digital voice).

#### **DERRIBANDO PREJUICIOS**

Es natural que tratemos de relacionar algo nuevo con algo ya conocido, entonces a veces el primer comentario es "Ah! es como Echolink". Así es que, aprovechando esa experiencia, creo que una de las maneras de comenzar a explicar qué es el modo DV y los alcances que tiene, es derribando algunos prejuicios.

La gran diferencia entre D-Star y Echolink, es que este último es Internet conectado a la radio, o Internet con Internet, pero D-Star es como si fuera el modo FM, pero es un modo de transmisión con el que logramos llevar la voz en formato digital (digital voice) y así comunicar con otro equipo, sin Internet.

En sus principios, las redes D-Star no tenían enlaces a través de Internet. En esa época no existía ese tipo de conectividad, entonces para unir las repetidoras se usaban enlaces en la banda de 10 GHz.

Pero el concepto es en sí mismo radio a radio. Aún en el caso que un contacto se haga vía repetidor-Internetrepetidor, este termina indefectiblemente en una radio y no una computadora. Desde el año 2010, los equipos Icom de HF incluyen el modo DV o voz digital, y eso lo ha hecho más popular para hacer contactos en, por

ejemplo, 10 metros y hasta 40 metros, donde hay ruedas como las que hay en otros modos y bandas. Un ejemplo simple es hacer un contacto en modo DV entre dos "handies", o de base a "handy" como cuando pasamos cerca de la casa de un colega y lo llamamos en FM-Simplex. Así no hay diferencia, salvo que mejora la calidad del audio y existe la posibilidad de tener voz y datos simultáneamente. Resumiendo… es pura RF, nada de Internet, no hay IP, pero puede haberlo, como en otros modos que usamos hoy.

#### **¿COMO FUNCIONA?**

Obviamente, al ser voz digital, esta se puede llevar de un lugar a otro por redes de datos mucho más fácilmente que con FM, y esa si es LA principal característica que a D-Star lo hace muy interesante.

#### **¿COMO ES UN SISTEMA REPETIDOR D-STAR?**

Es un conjunto de repetidoras de varias bandas, que permite comunicarse a gran distancia entre equipos D-Star. Puede o no tener un "Gateway"

(computadora que conecta entre si sistemas D-Star vía Internet), permitiendo comunicarse entre sí varias regiones o países y en su mayoría incluye repetidoras de VHF, UHF y 1,2 GHz.

Entonces, partiendo del concepto de la amplia posibilidad que nos otorga el modo DV, podemos explorar las características de un sistema repetidor D-Star como los tres que hoy tenemos funcionando en las ciudades de Buenos Aires, Córdoba y Rosario.

La estructura de una repetidora D-Star puede estar compuesta por tipos de conexiones agrupadas como sigue:

- Puertos de RF y voz usados para transmitir y recibir comunicaciones de voz con transceptores.

- Puertos de RF y datos usados para transmitir y recibir comunicaciones de datos simultáneamente con transceptores.

- "Network Gateway" que conecta un repetidor al resto de la red D-Star a través de Internet.

como A, B y C) y el "Gateway" que conecta el controlador de la repetidora (dispositivo que conecta todos los puertos juntos) a Internet, el cual es usado para llegar a la red D-Star. Esta figura no muestra un puerto de datos de alta velocidad en 23 cm. Este trabaja de la misma forma que los otros puertos de RF, pero sólo lleva datos a unos 115 Kb/s.

Antes de describir como funciona la repetidora, (sólo para que cuando programen sus equipos sepan qué están haciendo), creo que es importante comprender el concepto de que LA CLAVE es que para poder usar la

red de D-Star, le tenemos que "pedir" a través de comandos al controlador de la repetidora que realice por nosotros varias conexiones al mismo tiempo

#### **PUERTO Y FUNCIONES:**

Cada puerto de RF a la izquierda de la figura representa las dos partes de una repetidora común de RF, o sea, el receptor y el transmisor. Cada uno de esto puertos operan en una banda con un protocolo de letras:

El transmisor de 23 cm es el puerto A El transmisor de 70 cm es el puerto B El transmisor de 2 m es el puerto C

A la derecha del diagrama de la figura, está el "Gateway" (G) entre la repetidora e Internet.

Si la repetidora posee un puerto de datos disponible siempre está en la banda de 23 cm debido a los requerimientos de ancho de banda necesarios para el envío de datos en alta velocidad.

#### **D-PRS**

Muchos de los equipos en D-Star reciben información de geoposicionamiento (GPS) y en un modo llamado D-PRS envía el dato de posición simultáneamente con la voz hablada. Entonces, el "Gateway" convierte esta información en datos de APRS, o sea, que mientras hablo digo donde estoy y aparezco en la red de APRS a través de un "I-gate" que esta corriendo en el "Gateway".

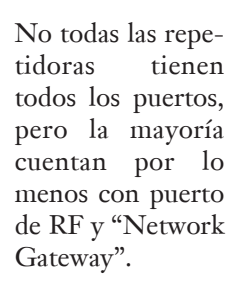

Esta figura muestra 3 puertos de RF para voz y datos (etiquetados

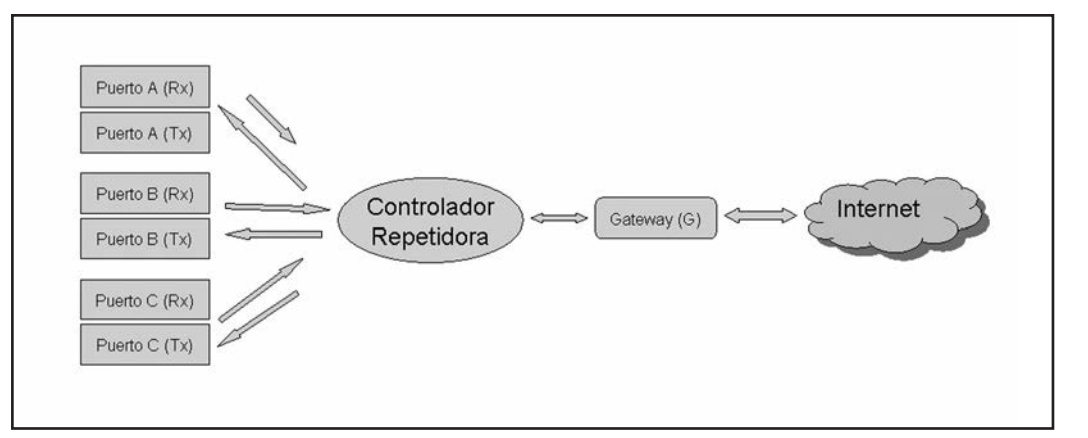

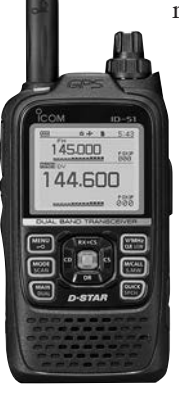

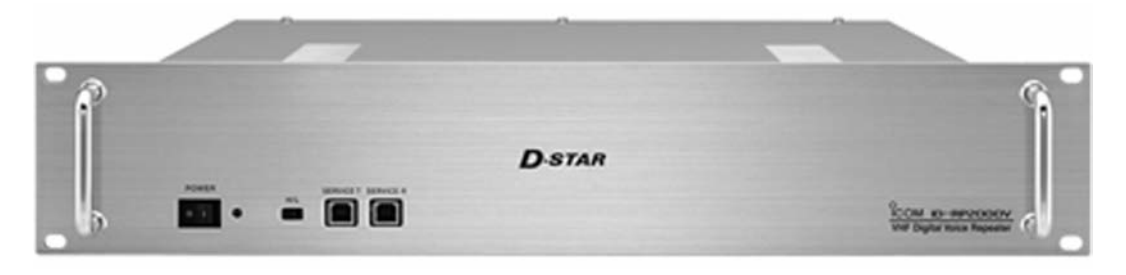

#### **¿QUÉ PUEDO HACER CON UN SISTEMA REPETIDOR D-STAR?**

Puedo llamar a otra estación en cualquier banda e incluso hasta otro sistema que tenga un "Gateway" abierto a Internet. También puedo llamar CQ en una repetidora de otra banda que esté en mi sistema o en otro sistema vía el "Gateway", de manera que puedo salir en la repetidora de UHF (B) de España y llamar CQ, o bien buscar a un colega aun sin saber en qué repetidora esta atento, ya que el "Gateway" lo localiza, porque el sistema lleva un registro de donde fue la ultima vez que alguien se ha registrado a través de la señal distintiva. Esto se llama "call routing" (aunque llame a una estación en particular el resto de los colegas me escuchará porque la transmisión no está encriptada).

#### **REFLECTORES, EL PODER ESTA EN LAS REDES**

Podemos pensar que un reflector D-Star es una repetidora que no tiene puertos con RF, pero posee una conectividad muy buena a Internet. Así es que el verdadero poder de D-Star se encuentra en las posibilidades de usar las redes de repetidoras internacionales enlazadas entre si a través de los reflectores.

Algunas razones por la cuales necesitamos más y no menos modos de voz digital

Hay quienes les preocupan la aparición de los protocolos de modos digitales y también que la mayoría de los fabricantes de equipos no se pongan de acuerdo en un protocolo estándar para el modo de voz digital. Con la reciente presentación de Yaesu de su sistema "System Fusion", algunos están preocupados porque este tipo de acciones pueden propagarse y de alguna manera comprometer la efectividad del servicio de radioaficionados como tal.

No obstante, por las siguientes razones, creo que es mejor más y mejores modos digitales que menos: Por más de un siglo, la radioafición fue un hobby de innovación en electrónica y comunicaciones, pero a pesar de haber sido los pioneros en tecnología en los primeros tiempos de los modos como Packet, PSK31 y APRS, hoy estamos tristemente detrás de las de los nuevos modos digitales y sus posibilidades de uso. Si tenemos la esperanza de algún día liderar de alguna manera otra vez el camino hacia nuevas tecnologías, debemos estimular nuestro medio con creatividad, innovación y menos prejuicios, impidiendo que unos pocos nos alejen del cambio.

El espectro radioeléctrico que ocupamos hoy se está convirtiendo a grandes pasos en una propiedad muy codiciada y los

modos analógicos tradicionales como los conocemos hoy no van a estar disponibles indefinidamente. Solamente en los últimos 10 años, en los Estados Unidos los servicios como por ejemplo el LMR (Land Mobile Radio) empezaron a congestionarse en las porciones de espectro asignadas debido al continuo crecimiento de su uso. Como suele ocurrir, la necesidad lleva a la innovación para hacer posible estos servicios aparecen cosas nuevas como el "truncking" o los modos digitales y equipos que usan menos ancho de banda.

Mientras tanto, nosotros estamos disfrutando de un status de protección de nuestras bandas de radioaficionados como si fuera un Parque Nacional, cosa que continuará mientras las autoridades lo permitan. Entonces, si tenemos la esperanza de conservar por mucho tiempo nuestro amplio espectro, tenemos que continuar siendo pioneros en innovaciones para hacer más eficiente el uso del espectro y así poder justificar su existencia para servicio de radioaficionados.

El tener más modos digitales no necesariamente significa incompatibilidad. Por ejemplo, con "System Fusion", el último desarrollo en el mercado de voz digital, es muy interesante observar como Yaesu trató de facilitar el uso de modos digitales y analógicos en un solo sistema. Hay que destacar cuán importantes son las inversiones en infraestructura que se están haciendo para respaldar varios modos digitales. Por ejemplo, en Argentina existen tres sistemas repetidores D-Star que hoy podemos usar para experimentar y entretenernos como lo hacen nuestros colegas en otras partes del mundo.

Seguramente coincidamos en que tener más modos significa más entretenimiento y es interesante escuchar que usuarios de D-Star también usan otros protocolos y viceversa. Desde mi lugar como usuario activo de este modo, me reconforta ver como colegas de todas las edades se divierten y experimentan con nuestro hobby aprovechando todas las oportunidades que este ofrece para innovar.

¿Entonces están de acuerdo con que la innovación es una importante faceta de nuestro hobby?

Links de interés: http://www.dstarusers.org http://www.dstarinfo.com http://www.dstar.com.ar http://www.arrl.org/files/file/D-STAR.pdf Fuentes consultadas: Icom America Inc., QST Magazine, YAESU Usa Inc., CQ Magazine, Dstarusers.org.

# EN EL AIRE TANDIL SIERRAS DE

*Por Marcelo Duca, LU1AET.*

La radioafición es una actividad rica en posibilida-des, siempre encuentro cosas nuevas para hacer. Hace un tiempo que empecé a leer sobre el programa SOTA (Summits On The Air), y me gustó eso subir montañas, llevar equipos, ver hasta donde se puede comunicar, etc.

Particularmente me gusta hacer radio en situaciones de campo, armar una estación de campaña resolviendo los problemas técnicos que se presentan, buscando las mejores antenas y equipos, y que a su vez sean transportables y fáciles de armar, y como a mi familia le gusta "la radio" y el senderismo de montaña (Fede LU1BET y Lara LW4DIY recién habían llegado de practicarlo por el sur) encontramos en SOTA una actividad que a todos nos gustaría probar.

Tal fue el entusiasmo, que tomamos contacto con la organización para incluir a Argentina en su calendario, tema en el que estamos trabajando actualmente.

De pronto, nos encontramos enredados en el papelerío de la organización (merece una nota aparte)… pero nosotros queríamos hacer radio desde una montaña ¡YA!

Fue así que nos juntamos Federico LU1BET, Lara LW4DIY, Lidia LU1CET y yo para organizar nuestra primera salida.

Luego de discutir las distintas posibilidades llegamos a la conclusión que no era necesario complicarnos con "la super montaña". Podíamos hacer nuestra primera experiencia en un lugar más cercano, como por ejemplo las Sierras de Tandil. Tenemos en nuestro país cientos de montañas importantes para elegir, pero vimos que eran muchas las variables a estudiar, de

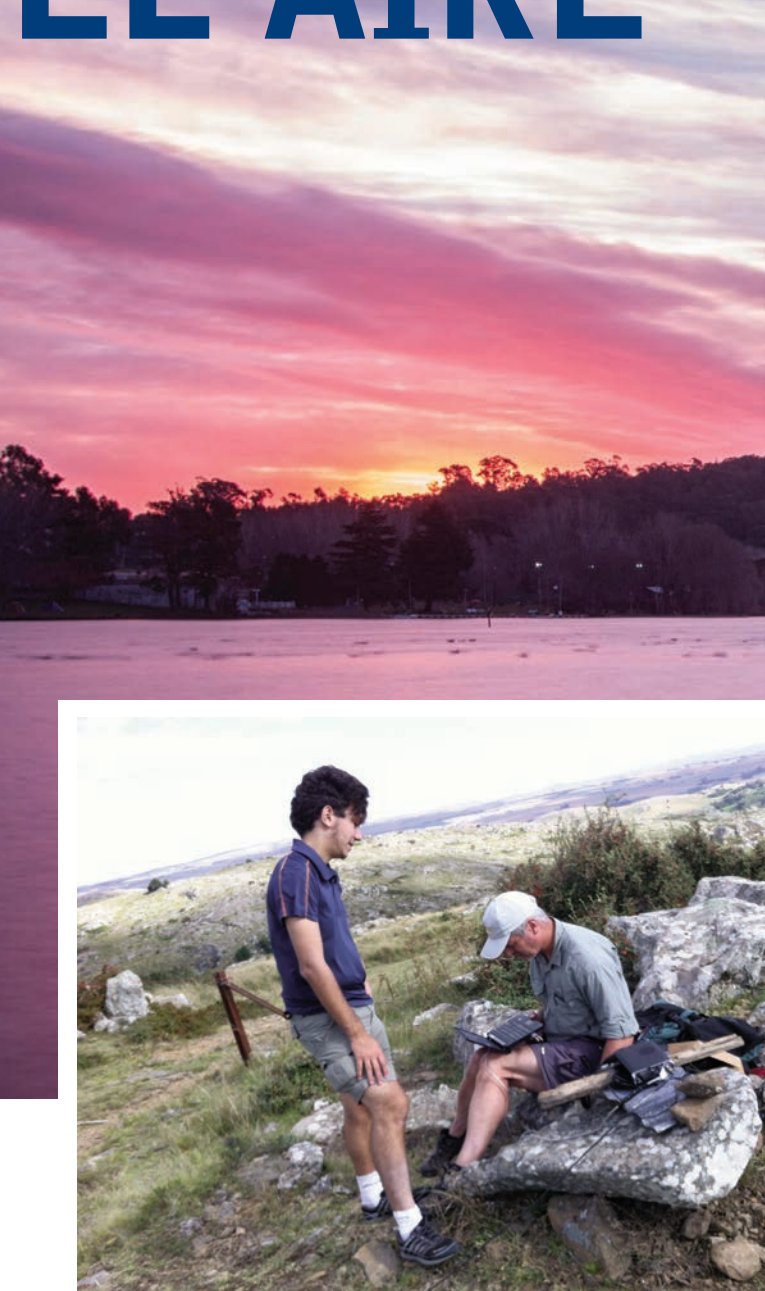

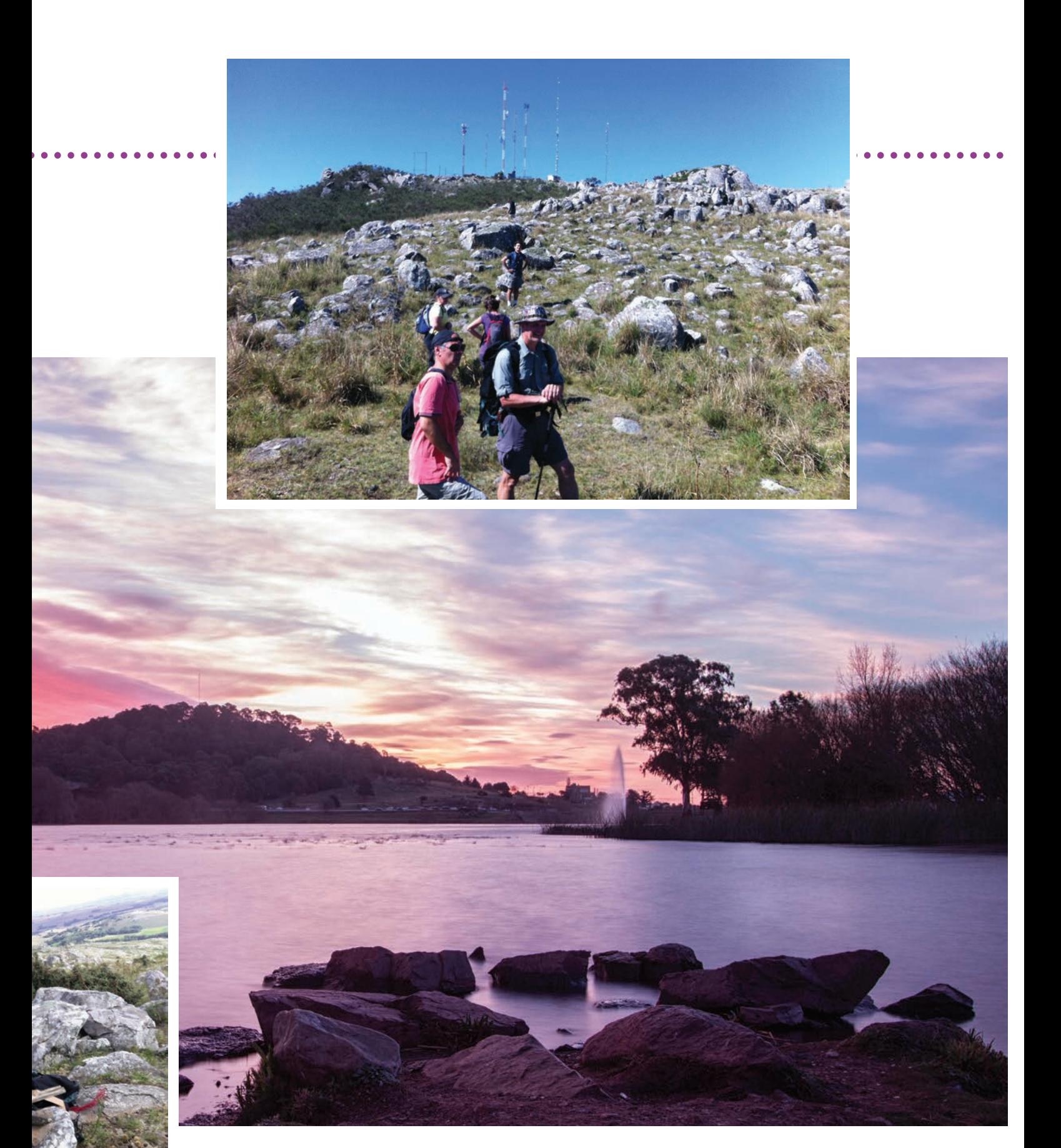

# Radio desde las cumbres

Ejemplar de libre circulacion

**R.C.A. 15**

modo que decidimos empezar dando pequeños pasos. Además, podíamos hacer dos ascensos pequeños, uno por día, como si fueran dos "miniSOTAs" seguidos, y así sumar dos experiencias.

Elegimos la "Sierra Las Ánimas" para el viernes 3 de abril, y la "Sierra Las Blancas" para el día siguiente, a medio día de viaje de casa. Salimos un día antes para llegar descansados. En Tandil nos instalamos en una casa al pie de la sierras, donde se sumaron al grupo Tomás (14 años, LU en formación…) y Juan LU8ARI y Susana, amantes también del senderismo de montaña.

Ya habíamos organizado los equipos en sus mochilas antes de salir, sin embargo ese día a la noche, ya instalados en Tandil, hicimos un repaso final y cargar las baterías, como para que no falle nada. Si hay algo que tenemos en común todos los que formamos este grupo es nuestra forma de hacer las cosas: ¡organizados y previsores!. Así que antes de salir de casa preparamos dos mochilas con distintas variantes de equipos para probar las ventajas/inconvenientes de cada alternativa. De acuerdo a lo que conseguimos, así quedaron equipadas las mochilas:

Ya tenemos todo organizado y listo para salir al otro día.

#### **PRIMERA SALIDA: VIERNES 3, LAS ÁNIMAS.**

Las Sierras de las Ánimas tienen 490 m de altura en su punto más alto (medidos por nosotros con el GPS, dato que no pude confirmar oficialmente). Algo que aprendimos es que para calificar la dificultad de una activación SOTA, el valor más importante no es la altura de la cumbre sino lo que llaman "prominencia", esto es, la diferencia de altura que existe desde la base accesible a la cumbre. En este caso, como el acceso posible está a 220 m, la prominencia es de 270 m (los valores de altura están referidos al sistema de coordenadas WGS84/Posgarc07, que es el oficial en Argentina. Ver información adicional en la web del Instituto Geográfico Nacional)

La gente del lugar nos informó que serían solo hora y media, a lo sumo dos horas de caminata hasta el punto más alto. Como el viaje era corto y el sol estaba a pleno, decidimos salir después del mediodía. Preferimos poner todas nuestras fuerzas en hacer radio hasta tarde

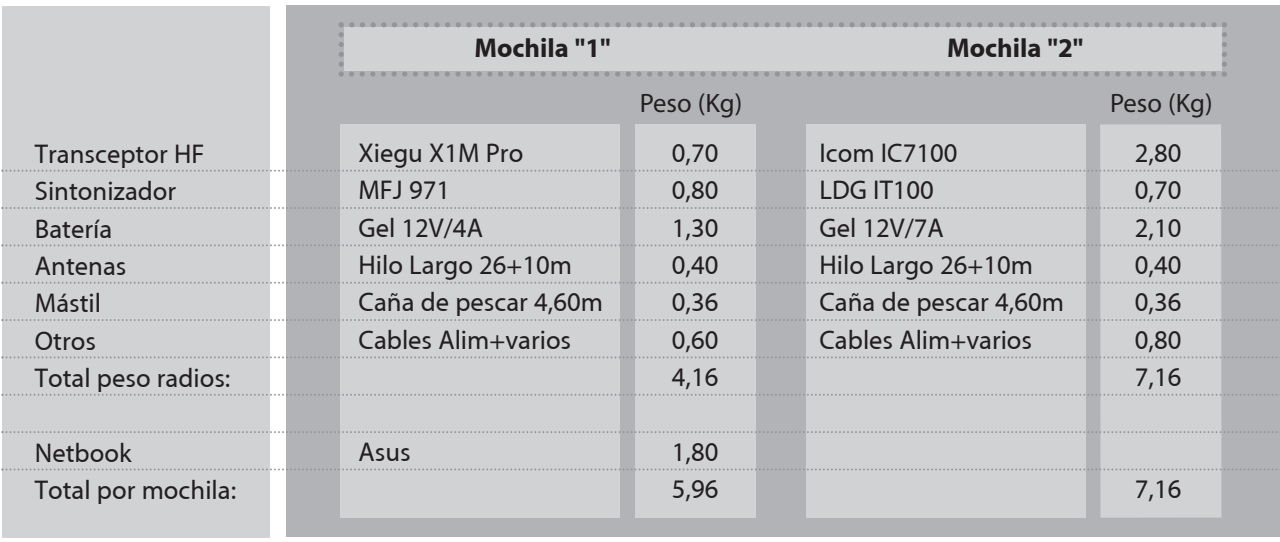

Juan llevó otra alternativa en su mochila: Yaesu FT-817, una antena G5RV corta (40-10m) y el soporte de una carpa canadiense que usó de mástil. De las tres mochilas ésta fue la más liviana, el FT-817 pesa 1,2 kg con baterías incluidas. Llevamos también un par de HTs para mantenernos comunicados a través de la repetidora del RC Tandil ubicada en las sierras y un GPS con las coordenadas del punto más alto.

En otras mochilas llevamos termos con agua caliente, mate y bebidas para hidratarnos, galletitas, barritas de cereal, etc. Todo como si fuera una salida "estándar", para hacer radio en la montaña. Lo importante era hacer experiencia como para luego realizar una salida más grande.

con la idea de que encontraríamos más personas con quien contactar. Un senderista habitual del lugar nos señaló el camino, por lo que realizamos el ascenso rápidamente. Nos advirtieron que llevemos calzado y pantalones apropiados porque en la zona hay víboras, cosa que tomamos livianamente porque creímos era una advertencia exagerada.

La tarde se presentó con un hermoso clima templado. Mientras ascendíamos podíamos ver la llanura de la provincia de Buenos Aires salpicada de pequeñas sierras. Luego de casi una hora y media de ascenso tranquilo pero continuo llegamos al punto más alto de la Sierra Las Ánimas… por suerte sin haber cruzado una sola víbora.

En la cima nos encontramos con un campo de antenas: TV, celulares, repetidoras de radio, etc. Entre todas esas se encuentra la del Radio Club Tandil LU2EE (147.390 MHz +600) magníficamente ubicada, por lo que cubre casi toda la provincia de Buenos Aires, y esporádicamente hasta Uruguay y Brasil.

Luego de hacer un reconocimiento rápido encontramos entre las enormes piedras un lugar al reparo del viento (ya nos habían advertido de un viento fuerte y constante en la cima) y empezamos a desplegar los equipos. Por suerte llevamos en qué montar las antenas: no encontramos un solo árbol ni palo suelto donde colgar los hilos, y ya habíamos convenido no usar las torres existentes en el lugar, primero para no tocar propiedad privada y segundo para no alterar nuestro experimento: se supone que no hay torres donde colgar un dipolo en las sierras…

Mientras Juan LU8ARI rápidamente colgó su dipolo, armó su equipo y se puso a llamar en 40 m, nosotros armamos el X1M con algunos tropiezos. Colocamos el hilo largo en "V" usando de mástil la caña de pescar. No fue fácil anclar la caña, todo piedra y los pocos lugares con tierra no servían para clavar una estaca por su poca profundidad. Terminamos colocando la base de la caña entre piedras sueltas. Una vez instalado todo hicimos un rato de escucha antes de salir a llamar.

La recepción fue excepcional en todas las bandas, escuchamos estaciones de Brasil cómodamente en 40m, y de USA y Europa en 10, 15 y 20 m. Si bien escuché muchísimas estaciones, no pude realizar ningún comunicado en SSB. Aquí ya empezamos a darnos cuenta que 5 W no alcanzaban para telefonía y menos para un DX, solo pude hacer algunos comunicados en 40 m con LUs que estaban a poca distancia. Nuestra actividad coincidió con la "QSL ESPECIAL 192° Aniversario de la fundación de Tandil" otorgada por el RC Tandil, por lo que encontramos gente trabajando en 40 m. Igualmente, muy pocos corresponsales nos escucharon, y los que lo hicieron fue poniendo mucha voluntad de su parte. Reportes de S3/S5 fue lo normal, S7 en el mejor de los casos.

No pasó ni media hora de actividad que decidí pasar el IC 7100 con la potencia en 20 W y la misma antena que el X1M para poder comparar, y la cosa cambió totalmente. Evidentemente las condiciones de propagación no estaban como para salir con tan baja potencia. Con 20 W la cosa se puso más entretenida. Aquí tengo que hacer un paréntesis y contarles sobre la batería. Lo más pesado de todo el equipaje fue, sin dudas, las baterías de gel (casi o más que el equipo de radio). Sabemos que no son las ideales por el peso, las de Lipo o NI-MH tienen una mejor relación Kg/Wats transportados, aunque por otro lado también son mucho más caras. Así que lo mejor no es llevar la batería más grande, sino cuidar los amperes disponibles. Así, el consumo de los equipos es uno de los puntos más importantes a tener en cuenta en estas activaciones.

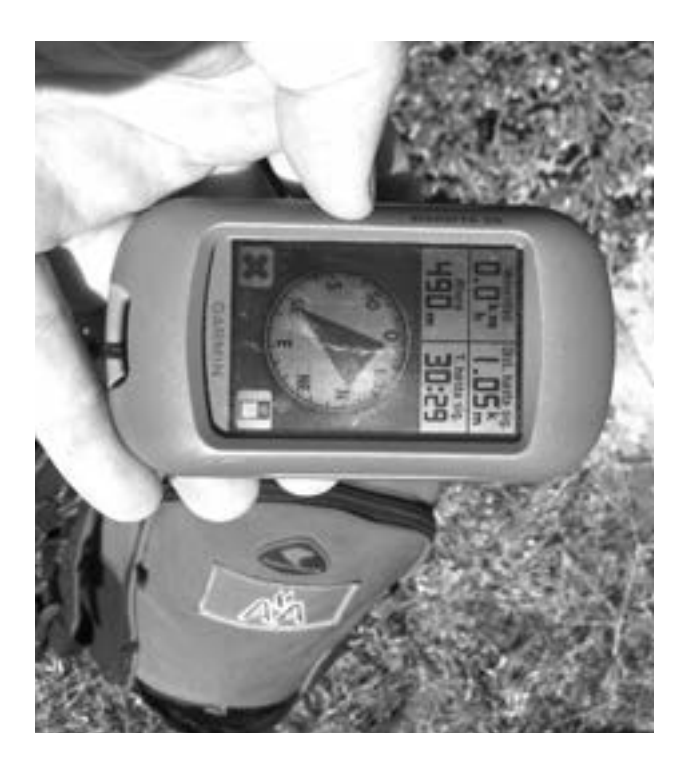

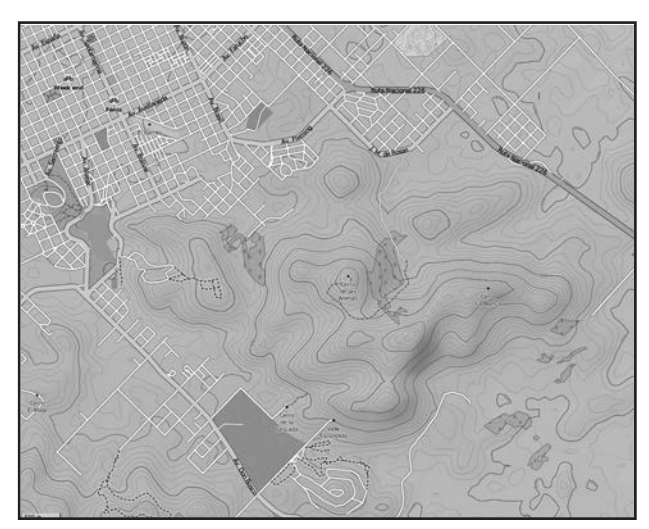

El X1M, al igual que el FT-817, incluso su hermano mayor FT-857, tienen un consumo en reposo (recepción con squelch abierto) de aproximadamente 0,5 A/h (en 12v). En el IC7100 medí casi el triple: 1,4 A/h. Por supuesto, no es un equipo para llevar con baterías portátiles como el X1M y o el FT-817, en este aspecto no se pueden comparar, pero lo llevé igual para tener otra alternativa y por cierto vino muy bien. De no haber sido por el IC 7100, casi no hubiéramos hecho ningún comunicado en SSB ese día.

Mientras seguía insistiendo en SSB, Fede LU1BET y Juan LU8ARI sacaron la netbook y empezaron a trabajar en JT65. Aquí todo anduvo bárbaro…. excepto que se perdió muchísimo en sincronizar el reloj de la netbook con la hora mundial. Sabido es que para hacer JT se necesita sincronización horaria entre las estaciones. Las aplicaciones que decodifican JT65 permiten ajustar automáticamente la diferencias si estas son menores a dos segundos, pero nuestra netbook se había desfasado mucho más que eso, y en un valor que no podíamos estimar exactamente… ¿eran segundos? ¿pocos minutos?… sin referencia imposible saberlo.

Después de varios cambios a "prueba y error" más un poco de "ojímetro" pudimos coordinar comunicados con las demás estaciones… pero habíamos perdido mucho tiempo valioso… y batería. Hicimos comunicados con Europa con toda comodidad, pero pocos.

En un momento Lara LW4DIY tomó el IC7100 en 10 m y logró hacer un comunicado con una estación de Ushuaia. Le tomó trabajo, pero con finalmente lo logró, con 20 W.

Luego de cuatro horas de estar en la cima y menos de dos horas de operación en total, decidimos emprender el regreso para analizar los problemas y solucionarlos para la salida de la mañana siguiente a Las Blancas. El descenso fue mucho más rápido, todavía no había caído el sol, pero nos hizo entender que la próxima deberíamos traer al menos una linterna… por las dudas erráramos el cálculo del tiempo y perdiéramos la luz del día. Ah… me olvidaba de contar: mientras estábamos operando tuvimos la visita de un ofidio más o menos importante… o lo suficiente para asustarnos, así que ahora que vimos creemos. La próxima subimos con pantalones largos holgados y borcegos como nos habían recomendado. Y a tener cuidado donde uno se sienta a hacer radio…. otra cosa que aprendimos.

Luego de dos horas de caminata encontramos el lugar y desplegamos la antena rápidamente. Al igual que la vez anterior, buscamos un lugar a reparo del viento. Con la experiencia anterior, pudimos desplegar la antena con mayor cuidado, a mayor altura respecto del piso, clavando la caña entre dos grandes rocas.

Pusimos el equipo en 20 W y comenzamos a llamar en 40 m. "CQ 40 CQ 40 CQ 40 metros, LU1AET desde Sierra Las Blancas, Tandil; llama."

Luego de veinte minutos empezaron a escucharse las primeras estaciones. Realicé unos 10 contactos con facilidad, incluso con Juan LU8ARI, que esta vez no vino con nosotros sino que eligió otra sierra (del Mate) para hacer radio.

Luego le pasé el micrófono a Lara LW4DIY y Fede LU1BET, que por ser novicios intentaron sus contactos en 10 m en la porción correspondiente a su categoría. Llamaron por un largo rato pero no consiguieron respuesta, por lo que pasaron a hacer escucha. Encontraron una estación de California (no recuerdo el indicativo) que llegaba fuertísimo, respondimos por largo rato a su llamado pero no logramos que nos escuchara… el entusiasmo de los novicios (y mío también, debo reconocer) por hacer un DX desde una sierra

> hizo que subiéramos la potencia del IC a 40 W, luego 50W… "dale un poquito más a ver si me escucha, subilo a 60 W..." y fue mortal para la expedición, la batería empezó a perder carga abruptamente. Antes de quedarnos totalmente sin carga, intentamos unos contactos en JT65. Si bien el reloj se había corrido unos segundos, no fue lo suficiente para impedirnos comunicar. Pero la batería del equipo se murió al poco tiempo… alcanzamos a decodificar estaciones de varios países pero no llegamos a contactarlas.

El sol empezó a bajar y comenzamos el regreso, que fue mucho más difícil que el ascenso, por lo escarpado de la ladera que elegimos. Ya a la noche fuimos a festejar por nuestros dos primeros "non-oficial SOTAs", cenando en uno de los tantos restoranes de campo típicos de Tandil. En medio de la cerveza artesanal, picada con quesos y salamines caseros, hicimos un análisis de la experiencia:

- La recepción es fabulosa, el ruido era casi nulo. Es sorprendente sobre todo para mí que vivo en zona urbana donde normalmente el ruido supera el S9.

- El peso y tamaño de los equipos estuvieron acertados, fue perfectamente soportable. Ya sabemos que mientras estemos en estos valores de peso la caminata se hace totalmente viable. Nos pusimos como límite 7 kg para empezar, pero con la intención de seguir bajando.

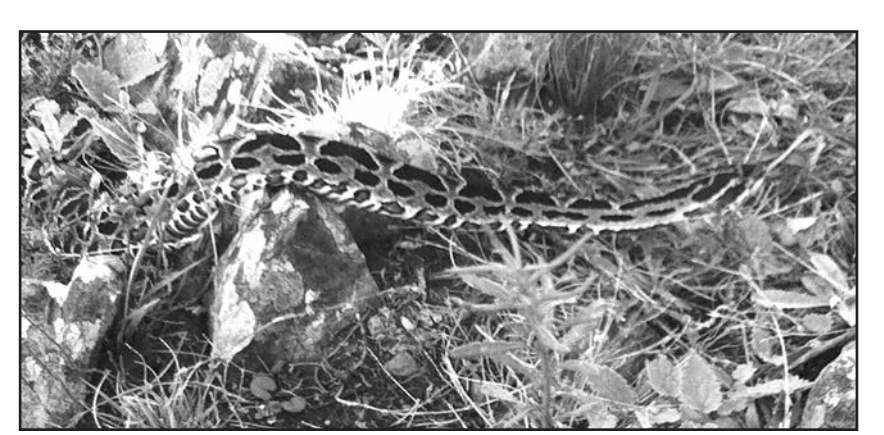

#### **SEGUNDA SALIDA: SÁBADO 4, LAS BLANCAS.**

Lindera a la anterior encontramos la Sierra Las Blancas, separada por un valle intermedio, por lo que fue mejor subir por la ladera opuesta. Esta vez, luego del mediodía, tomamos el auto y viajamos hasta un lugar llamado "Valle Escondido" y ahí, al pie de las sierras, estacionamos. El ascenso fue mucho más empinado, prácticamente no hay sendero y se sube trepando por las piedras. La primera hora se perdió subiendo la pared de la sierra, para luego caminar casi una hora más por el filo hasta llegar al punto más alto. Las Blancas es la sierra más alta del sistema Tandilia, según el IGN su altura es de 502 m, sobrepasando levemente a Las Ánimas y su prominencia es de 282 m. Esta vez solo llevamos la mochila "2", con el IC7100, ya que vimos que las condiciones de propagación no eran óptimas, ni siquiera intentamos QRP.

- La potencia de transmisión y el consumo son los puntos que decidirán la cantidad de comunicados a realizar, el éxito de la salida. Basándonos en que "escuchamos a todo el mundo, pero nadie nos escucha" concluimos que tenemos que seguir trabajando en encontrar un equipo de radio más acorde para las activaciones, con el menor consumo posible y que nos permita eventualmente pasar la barrera de los 5 W (¿quizás con un pequeño lineal?) de forma de lograr más comunicados. Hemos leído muchas experiencias exitosas de SOTA en Europa, pero las distancias entre estaciones es mucho menor que en nuestro país y con una densidad mucho mayor de radioaficionados, por lo que las probabilidades de contactar son más grandes. Así que "el equipo" es un punto en el que tenemos que seguir pensando, teniendo en cuenta las características de nuestra región.

- Si no podemos bajar la potencia, deberíamos pensar en un medio para recargar las baterías, quizás con paneles solares o un generador eólico portátil (viento tuvimos de sobra…). Es otras de las cosas que debemos trabajar.

- Antenas: el hilo largo funcionó, pero debemos buscar de optimizar la irradiación. Una forma de aumentar el alcance sin aumentar la potencia es usando antenas con ganancia. Tenemos que pensar cual técnicamente nos conviene, y cuyo peso y tamaño nos permita llevarla en una mochila.

- En cuanto al uso de modos digitales: debemos tener en cuenta que si bien con menor potencia se logran comunicados a mayor distancia (comparado con telefonía), el consumo no es bajo. La transmisión por ejemplo en JT65 es de aproximadamente 45 segundos (un poco más o menos, varía) en tonos constantes, con lo que el consumo es muchísimo mayor que 45 segundos de SSB.

- Respecto a JT65 en particular: imposible comunicar sin tener la netbook sincronizada con la hora mundial. ¿Cómo hacerlo en la montaña? Encontramos dos formas: una es colocando un GPS en la netbook, que se usa exclusivamente para tomar la hora de los satélites. Y otra mucho más barata, y que aprendimos tiempo después, es usar el GPS del celular. Si nuestro celular tiene GPS interno que no dependa de la red celular, podemos conectarlo a la netbook via bluetooth, y de esa forma tomar la hora exacta que necesitamos (no es necesario tener red de celular, el GPS es independiente).

- Sin duda: nos faltó CW. Es "el modo" para estas actividades. Escuchamos muchísimas estaciones en CW, en todas las bandas. Estoy seguro que con los 5 W del equipo QRP hubiéramos contactado varios países. El uso de CW es casi una garantía de éxito en estas actividades. Es algo que confirmaremos en la próxima cumbre.

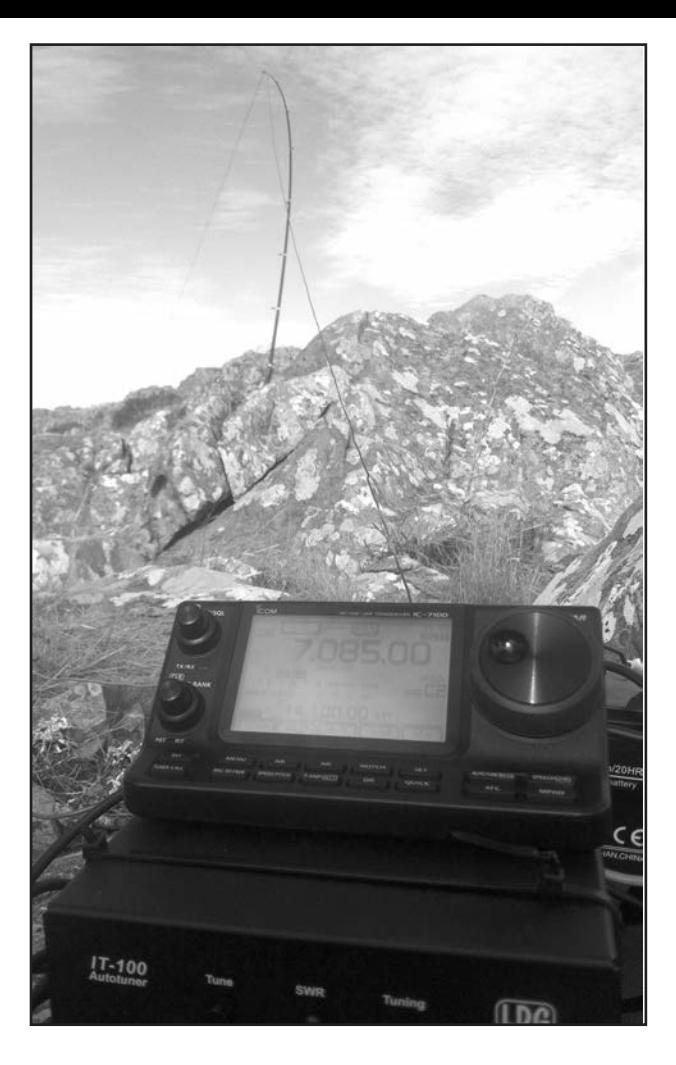

Seguramente son cosas que otros también concluyeron, pero estas tienen el gustito especial de haberlas realizado nosotros mismos.

El domingo temprano encaramos el regreso a casa, para viajar paseando como nos gusta. Pensando en todo lo que disfrutamos y aprendimos, soñando con la próxima cumbre, pensando cómo llegar a los cientos de QSOs… esta carrera contra uno mismo por mejorar no tiene fin.

Espero que nuestra pequeña aventura los anime a Uds. a hacer su propia experiencia y así cada vez seamos más los que nos encontremos en el aire desde las montañas.

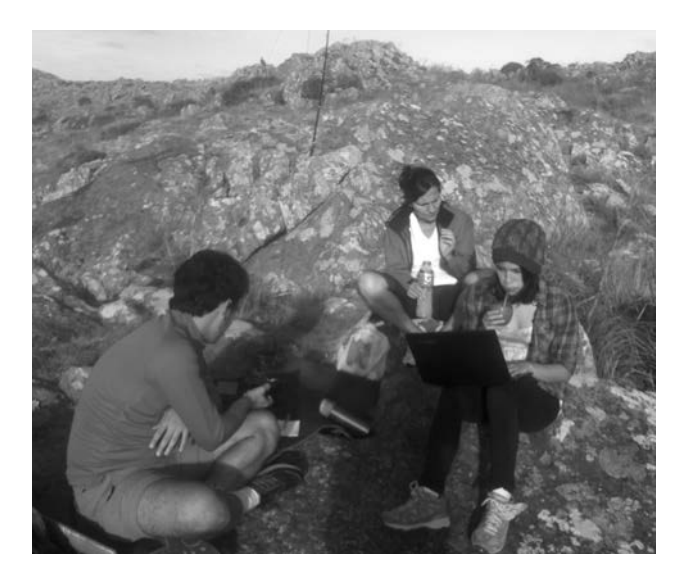

### **VISITA AL RADIO CLUB DE CHILE**

Los días 13 y 14 de junio pasados, Carlos Beviglia LU1BCE y Juan Ignacio Recabeitia LU8ARI, Presidente y Protesorero respectivamente del RCA, visitaron la Sede del Radio Club de Chile.

Durante el transcurso de la reunión con su Directorio se trataron asuntos de mutuo interés, que incluyeron una propuesta de convenio marco entre el RCCh y el RCA, la realización de ejercicios de emergencia conjuntos entre radioaficionados Argentina y Chile; y los preparativos para la XIX Asamblea General de IARU Región 2 que se celebrará en el país trasandino en 2016.

La visita incluyó un encuentro con alumnos del curso para aspirantes a radioaficionados del RCCh y los numerosos colegas asistentes al Hamfest que se desarrollaba en su sede, y finalizó con un almuerzo de confraternidad en el Círculo Español de Santiago.

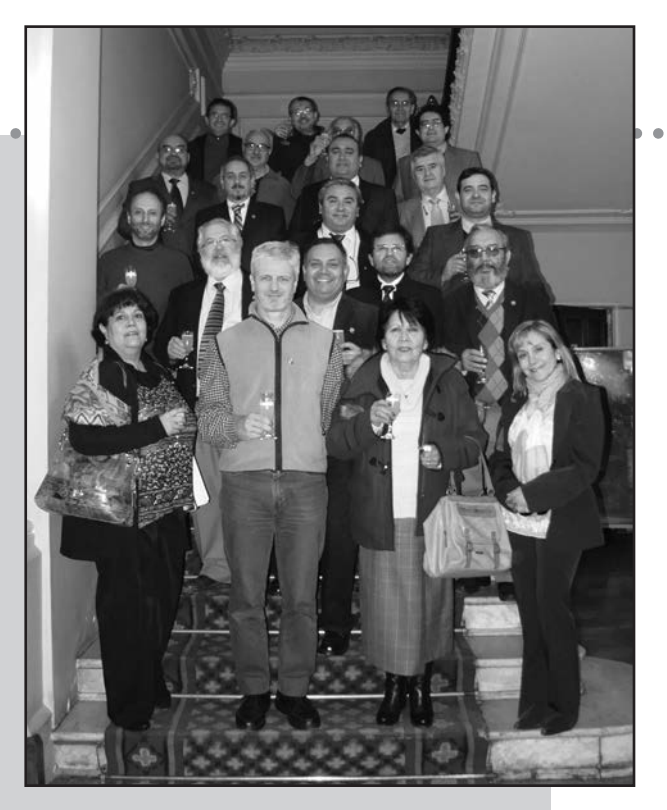

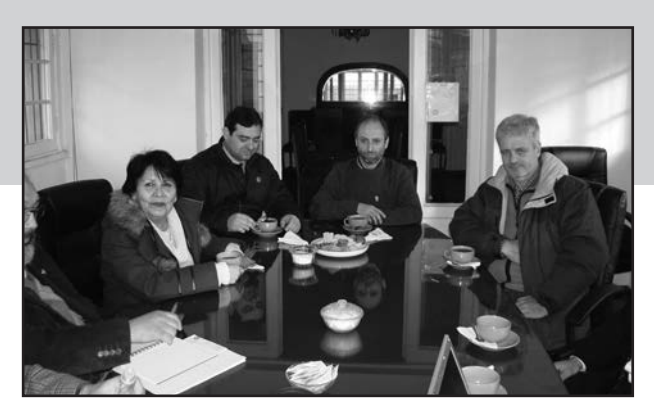

### **CICLO DE CHARLAS EN EL RCA**

Desde marzo se desarrolla en nuestra Sede Social el Ciclo de Charlas 2015 organizado por el RCA, en el que cada mes, especialistas exponen y comparten sus conocimientos y experiencias en distintas temáticas de nuestra actividad.

Con una importante y sostenida concurrencia de colegas, se presentaron hasta ahora Harald Kjode OZ8X, DXer noruego que operó desde más de cien radioentidades y participó de numerosas y renombradas expediciones de DX a sitios remotos; Diego Salom LU8ADX quien disertó sobre "Introducción al DX y los Concursos", charla sobre aspectos operativos y técnicos orientada a quienes desean iniciarse en esta apasionante faceta de nuestra actividad; el Radio Club QRM Belgrano LU4AAO, brindó un Taller Práctico sobre Modos Digitales, que trató cuestiones vinculadas a hardware, software, prácticas y QSOs en los modos más populares y los métodos

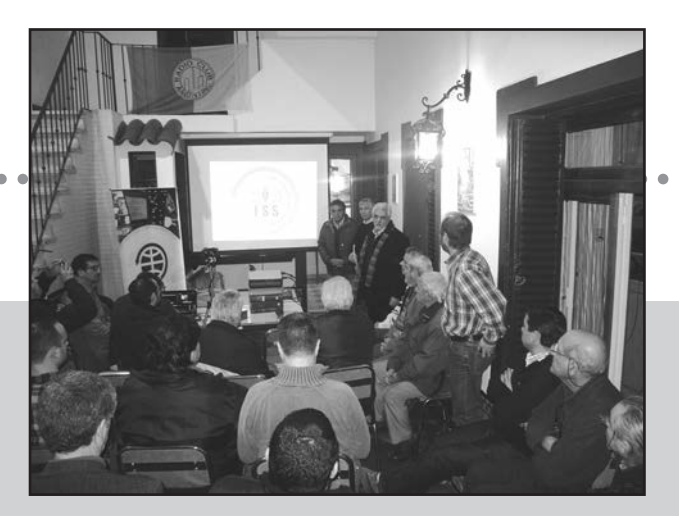

de modulación de nueva generación; y AMSAT Argentina con la conferencia "Un Día Espacial", a cargo de Marcelo Teruel IKØUSO, quien relató acerca de las actividades ARISS en el mundo de las Comunicaciones Espaciales.

El Ciclo continuará con presentaciones sobre Satélites, Emergencias, Propagación y Antenas; y las fechas en que se llevarán a cabo serán publicitadas a través del Newsletter RCA Express y de nuestro sitio web, www.lu4aa.org

# **ARGENTINA EN EL 8º CONGRESO ARGENTINO DE TECNOLOGÍA ESPACIAL** AMSAT

Del 6 al 8 de mayo pasado se realizó en Buenos Aires, el 8º Congreso Argentino de Tecnología Espacial, organizado por la Asociación Argentina de Tecnología Espacial (AATE), con el auspicio del Consejo Profesional de Ingeniería Aeronáutica y Espacial (CPIAyE).

Su objetivo fue reunir a profesionales argentinos y de otras partes del mundo que trabajan en el sector espacial, para intercambiar experiencias, profundizar acuerdos de intercambio y coordinar tareas para los trabajos en conjunto que llevan a cabo los distintos entes, organismos e instituciones.

También se realizó el primer South America Space Generation Workshop (SA-SGW) organizado por el Space Generation Advisory Council, evento dirigido a jóvenes profesionales y estudiantes universitarios.

Los trabajos presentados se expusieron en sesiones, ordenadas en distintas categorías: Propulsión y Vehículos Lanzadores, Materiales de Uso Espacial y Estructuras, Control y Guiado, Satélites y Cargas Útiles, Microgravedad, Sensores Remotos Aerodinámica, Educación y Comunicaciones y Telemetría.

Dentro de este marco, AMSAT Argentina se presentó en una sesión especial coordinada por su Presidente Ignacio Mazzitelli LU1ESY. La primera de las exposiciones se desarrolló bajo el título "Proyecto Satelital de AMSAT Argentina" y estuvo a cargo de Alberto Thomae LU1DCX, Ignacio Mazzitelli LU1ESY, Adrián Sinclair LU1CGB, y Juan Carlos Parra LU9DO.

En este espacio, los asistentes pudieron conocer los orígenes de AMSAT Argentina, desede los años 70 con el "Satélite Club" hasta su consolidación formal en 1987.

Convenios posteriores con AMSAT NA permitieron llevar a cabo la construcción y puesta en órbita del primer satélite argentino: el LUSAT-1, lanzado el 22 de enero de 1990.

La exposición siguió con los pormenores del segundo satélite: el Voxsat, que si bien fue construido nunca fue llevado a órbita. Hubo en tercer satélite: el Pehuensat, donde AMSAT Argentina colaboró en las etapas preliminares y fue lanzado exitosamente el 10 de enero de 2007.

Hoy en día AMSAT Argentina se encuentran afrontando el desafío de construir un cubesat denominado LUSEX (LU Satellite EXperiment). Al respecto, dijo Adrián Sinclair: "Algunos años después (del Pehensat), seguimos con las mismas intenciones y entusiasmo…y también con los mismos escollos económicos. No obstante, con el desarrollo de la miniaturización en la electrónica, los costos se han reducido al punto de poder afrontar el desafío de construir la electrónica de un cubesat, el que denominamos LUSEX, casi con los fondos aportados por algunos de los miembros del team constructor y sponsors particulares."

Las actividades de experimentación de la organización son constantes, por ejemplo, con los diversos experimentos en globos aerostáticos "Betty" que han sido compartidos con toda la comunidad radial.

Adrián Sinclair LU1CGB y Juan Carlos Parra LU9DO expusieron sobre "Detalle y operación de una estación terrena de aficionado", describiendo las características de las estaciones típicas de aficionados para los diferentes estamentos de la operación de satélites de radioaficionados en función del objetivo, desde la

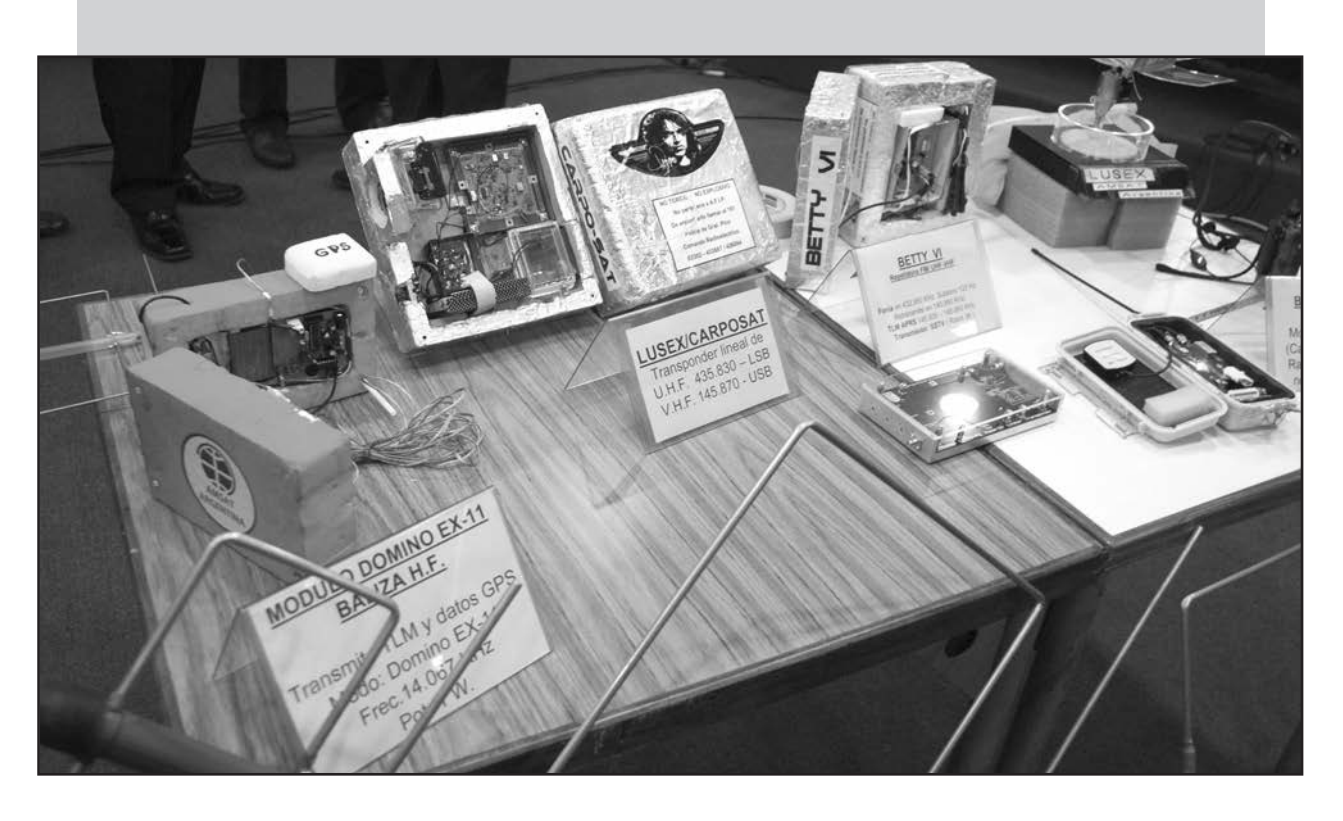

Exposición de experimentos recientes de AMSAT Argentina

simple escucha de paquetes con receptores de mano y antenas portátiles, hasta las estaciones automáticas remotas, como así también comunicaciones a través de rebote lunar y nuevas tecnologías como el SDR.

Se volcaron a la audiencia explicaciones sobre distintos tipos de órbitas de los satélites y sus características, rebote lunar, globos, equipamientos (radios, antenas, amplificadores), software para seguimiento de satélites y todo lo que nos podemos encontrar en una estación de radioaficionado dedicada a la experimentación con satélites.

Seguidamente, en la conferencia "Radioafición Argentina, oportunidad histórica", a cargo de Alejandro Daniel Álvarez LU8YD, éste sostuvo que, por diversos motivos coyunturales, hoy la radioafición argentina se encuentra ante una oportunidad histórica, por cuanto hasta el momento ningún país ha conseguido poner colocar un satélite de radioaficionados en órbita geoestacionaria, capaz de dar servicios las 24 hs. del día a los radioaficionados de un tercio del planeta. Sin embargo, en Argentina, las políticas de estado en cuanto a desarrollo espacial, han creado la oportunidad de construir y ensayar satélites con un menor costo y lanzar con cohetes argentinos desde nuestro territorio pequeños satélites LEO cuando el proyecto Tronador finalmente esté operativo.

Dijo Alejandro Álvarez: "Frente a esa situación, hoy la radioafición argentina, con una limitada pero valiosa trayectoria espacial se encuentra, en mi opinión, en inmejorables condiciones con una oportunidad única "de poder jugar en las grandes ligas" pudiendo liderar nuevos y ambiciosos proyectos, incluso muy superiores al extraordinario sueño que fue el OSCAR 40. Esta oportunidad permitiría convertir a la Argentina y a AMSAT-LU en ser en la primera y única en poner en operaciones un repetidor de radioaficionados en órbita geoestacionaria… En mi opinión, resulta necesario construir apoyo convocando a la unidad del sector y generando convenios con Universidades, Radio Clubes, CNC, AATE, RCA, etc.; para elaborar proyectos complejos a ser presentados a ARSAT y CONAE; y así poder concretar misiones innovadoras que contribuyan al crecimiento y excelencia científica, no solo de la radioafición, sino también de todo el país través de la generación de conocimiento, formación de recursos humanos y por qué no nuevas pymes de alta tecnología."

Terminó su exposición con una reflexión que nos desafía a todos: "¿Tendremos la grandeza y valentía para aprovechar esta oportunidad dejando de lado disputas domesticas para el bien de la radioafición y el país?"…

Por último, Raul Bon Foster LU5AG, Alejandro Deligiannis LW4DA, representantes del Radio Club QRM Belgrano, hablaron sobre el "Mundo Satelital Amateur".

En su exposición, contaron al auditorio sobre la historia de la radioafición argentina y cómo, ante la necesidad de organizarse, surgió en 1921 el Radio Club Argentino entre los primeros del mundo, al que siguió la fundación de la International Amateur Radio Union (IARU) y acerca de cómo con el transcurso del tiempo y la articulación con otros organismos internacionales, se llegó al marco regulatorio que permite el orden en la actividad radial. Términos como radioclub, radioaficionados, AMSAT, etc.; fueron explicados para conocimiento de los oyentes.

También se expuso sobre las actividades actuales de la radioafición, que involucra la construcción de módulos, equipos, antenas, estructuras de soporte y apuntamiento, estudios de propagación de las ondas, comunicación por medio especiales, experimentación con DSP, SDR, redes repetidoras terrestres, modos de comunicación digitales, transmisión de imágenes, experimentos con globos, cursos, conferencias, talleres, colaboración en emergencias… sólo por nombrar algunas.

Al cierre, el Ing. Pablo de León, fundador y presidente de la AATE dirigió unas palabras de agradecimiento por la participación de AMSAT Argentina en el Congreso.

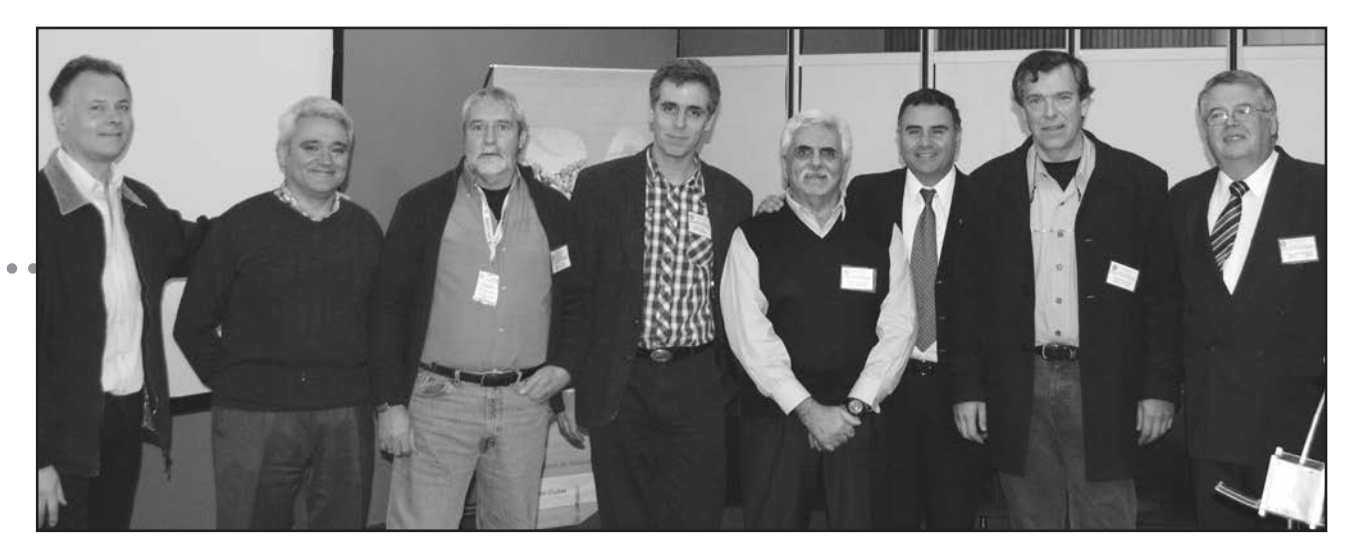

De izq a der.: LW4DA, LU5AG, LU1DCX, LU1CGB, LU1ESY, LU8YD y LU9DO.

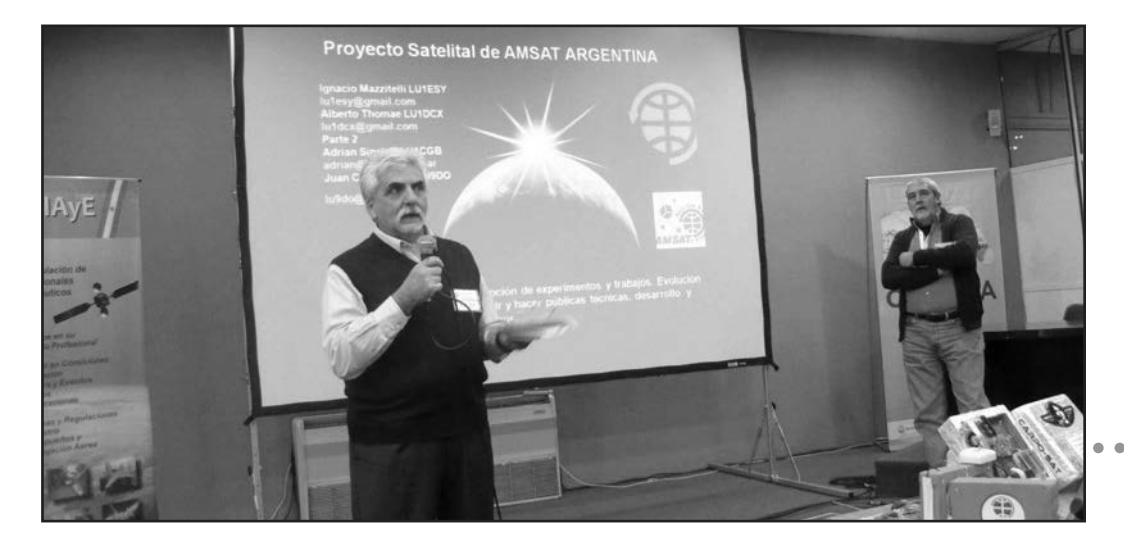

Presentación de Ignacio Mazitelli LU1ESY.

# RECICLAJE GEOPOLÍTICO

Por Edmun B. Richmond, W4YO.

Alo largo de la historia, ha habido muchos casos de reciclado de países a causa de cambios en los límites geopolíticos, en los gobiernos y en las ideologías. Los países o sus sistemas de gobierno pueden colapsar o formar nuevas alianzas que modifican sus fronteras. Además, hay colonias o territorios que se independizan. Para estar al día con estos cambios, las correspondientes entidades de DX deben modificarse para adecuarse a la nueva realidad geopolítica. El presente artículo trata de unos pocos casos de tales reciclajes que han tenido lugar desde la finalización de la segunda guerra mundial. En algunos casos ha habido una cantidad considerable de cambios en las listas mundiales de radiopaíses, mientras que en otros ha sido solo una pequeña modificación. Hay veces en los que todo queda como estaba. Debido a que ha habido muchos reciclajes a través de los años, sólo examinaremos unos pocos.

#### **INDIAS ORIENTALES HOLANDESAS**

Esta colonia holandesa fue una de las posesiones más valiosas de las potencias europeas durante el siglo XIX y comienzos del XX, y contribuyeron a la preponderancia de los holandeses en el comercio de especias durante ese período. Los Países Bajos formalmente reconocieron la soberanía Indonesia en 1949, con excepción del territorio neerlandés de Nueva Guinea, también conocido como Nueva Guinea Occidental o Papua occidental. Este fue posteriormente cedido a Indonesia en 1963. Las islas de Nueva Guinea Neerlandesa (JZØ), Java (PK1-3), Sumatra (PK4), Borneo (PK5) y las Islas Célebes y Molucas (PK6), fueron entidades independientes hasta el 30 de abril de 1963. El 1º de mayo, todos se reunieron para formar un nuevo país, Indonesia. Cinco entidades perdidas y una ganada.

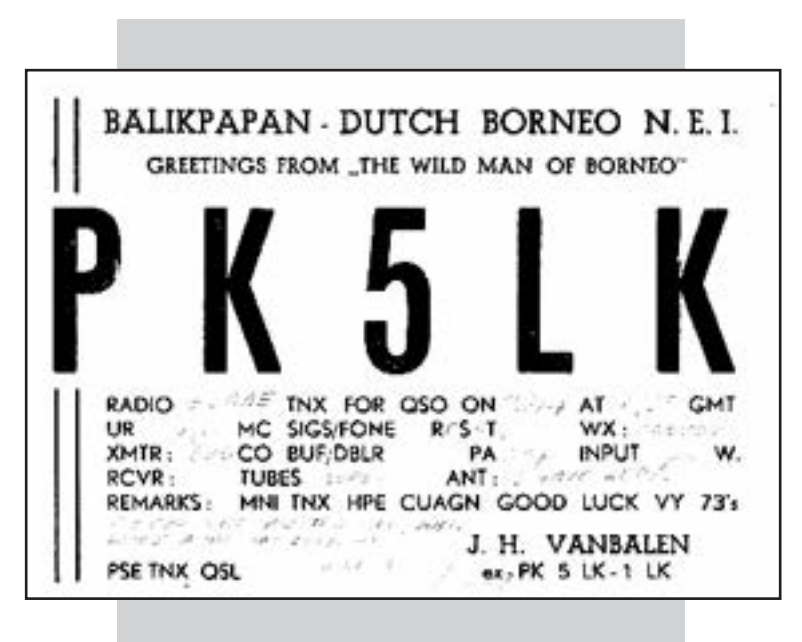

Ejemplar de libre circulacion

Estamos acostumbrados a reciclar latas, botellas y papel de diario. Pero… ¿países? Nuevas entidades de DX que surgen a partir de otras más antiguas

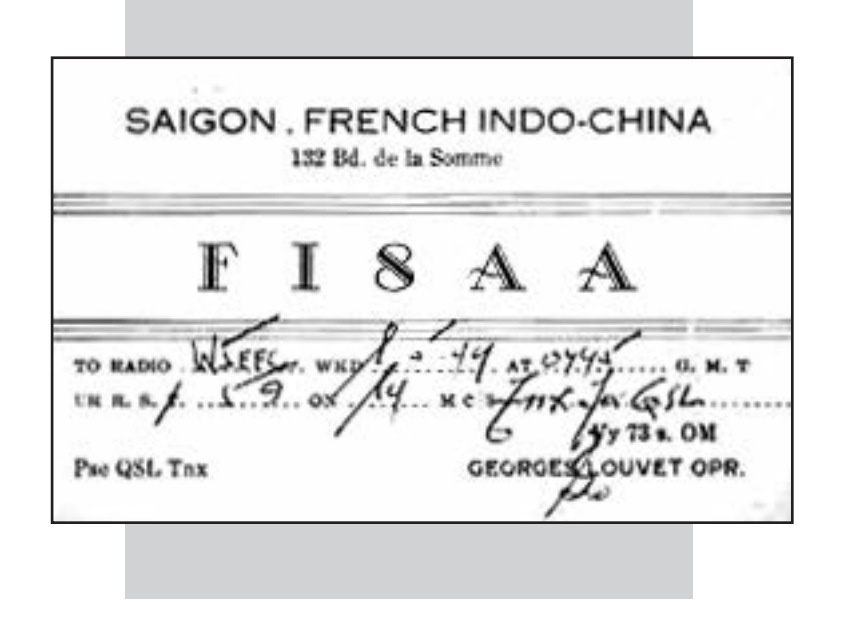

#### **INDOCHINA FRANCESA**

En 1947, un grupo de colonias y protectorados franceses del sudeste asiático pasaron a formar la Federación Indochina. Esta incluía los territorios de Vietnam del Norte y del Sur, Laos y Camboya.

Esa época, hasta principios de los '50, fueron momentos de gran turbulencia política e inestabilidad, con continuos conflictos bélicos en la región. En 1953 tanto Laos como Camboya se independizaron, y Vietnam del Norte y del Sur hicieron lo propio en 1954. Los franceses fueron obligados a abandonar sus intereses en la región como consecuencia del acuerdo de Ginebra de 1954, y la Indochina Francesa pasó a ser un nuevo radiopaís.

La Indochina Francesa (FI8) dejó de existir el 21 de diciembre de 1950. Camboya recibió un nuevo prefijo, XU; Laos XW y Vietnam 3W y XV.

Una entidad de DX perdida y tres ganadas.

#### **EL CARIBE BRITÁNICO**

Después de más de cien años, dos colonias británicas dejaron de existir en 1960: Se trata de los territorios de las Islas Leeward o Islas de Sotavento y de las Islas Windward o Islas de Barlovento, ambos durante el período de 1833 a 1960. Las Islas Leeward, o de Sotavento, estaban formadas por Anguila, Antigua, Barbuda, Islas Vírgenes Británicas, Montserrat y San Cristóbal y Nieves. Las Windward, o de Barlovento, por Barbados, Santa Lucía, Dominica, Granada, las Granadinas y San Vicente. Ambas colonias tenían el prefijo VP2, donde la primera letra posterior al número, indicaba de qué isla se trataba, La independencia de estas islas hizo que la mayoría de las nuevas naciones tuvieran un nuevo prefijo: 8P Barbados, J3 Granada, J6 Santa Lucía, J7 Dominicana, J8 San Vicente y las Granadinas1, VP2E Anguila2, V2 Antigua y Barbuda y V4 San Cristóbal y Nieves. Desaparecieron dos entidades pero surgieron ocho nuevas.

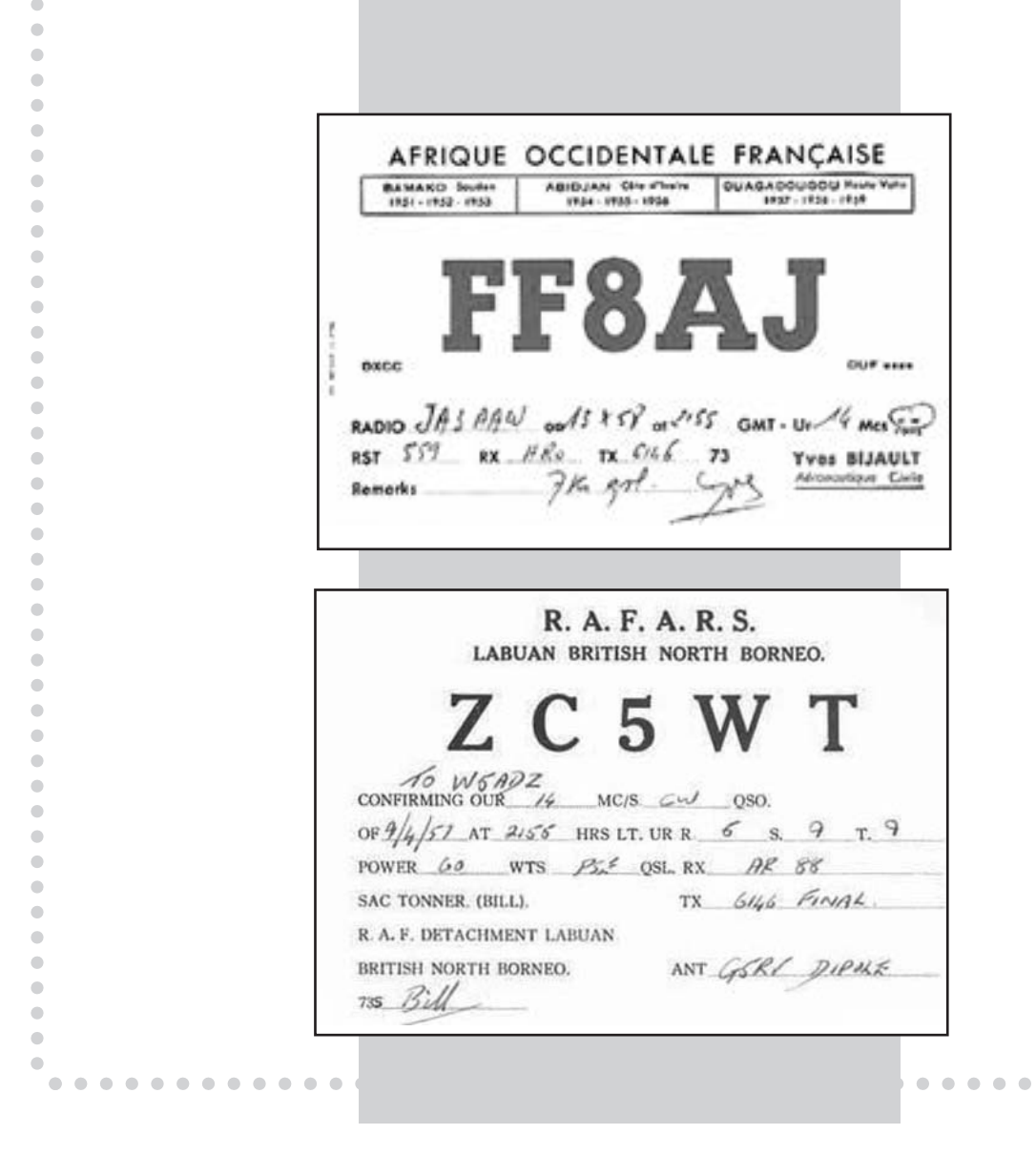

#### **ÁFRICA FRANCÓFONA OCCIDENTAL Y CENTRAL**

Desde comienzos del siglo XVIII y hasta entrado el siglo XX, Francia poseía muchas colonias en África.

Varias de estas colonias se unieron en federaciones que existieron hasta la declaración de su independencia en 1960. Se las conocía como África Occidental Francesa (Afrique Occidentale Francaise – AOF) cuyo prefijo de radioaficionados era FF8 y África Ecuatorial Francesa (Afrique Equatoriale Francaise – AEF), con FQ8 como prefijo.

AOF era un territorio de 4.689.000 km2. Se allí surgieron nueve nuevos e independientes países: Benín (TY), Burkina Faso (XT), Guinea (3X), Costa de Marfil (TU), Mali (TZ), Mauritania (5T), Níger (5U), Senegal (6W) y Togo (República Togolesa) (5V). AEF tenía una extensión de 2.500.000 km2 y de esta federación se formaron Camerún (TJ), la República Centroafricana (TL), Chad (TT), la República del Congo (TN) y Gabón (TR).

De las listas mundiales de radiopaíses desaparecieron dos entidades y aparecieron 14 nuevas.

#### **FEDERACIÓN MALAYA (BRITÁNICA)**

Este territorio constituía una federación formada por nueve estados malayos que eran protectorados del Reino Unido y dos colonias británicas, Penang y Malaca. Existió como tal entre enero de 1948 y el 16 de setiembre de 1963. Había alcanzado su independencia del Reino Unido el 31 de agosto de 1957, y en 1963 formaron una nueva federación llamada Malasia, junto con Singapur, Sarawak y Borneo Septentrional, renombrado como Sabah. El 9 de agosto de 1965, Singapur se separó de la federación y se trasformó en una república independiente. Los prefijos existentes durante entonces eran: Singapur (VS1), Malasia (VS2), Sarawak (VS4) y Borneo Septentrional (Sabah) (ZC5).

El nuevo territorio de Malasia se encuentra muy disperso. Malasia Peninsular, también llamada Malasia Occidental, se encuentra separada de Borneo Malayo o Malasia Oriental por una gran extensión del Mar de la China Meridional. Los prefijos de radioaficionados pasaron a ser 9M2 para Malasia Occidental y 9M6 y 9M8 para Malasia Oriental. El prefijo de Singapur es 9V1. Así, los existas perdimos dos entidades (VS4 y ZC59, cambiándolas por una (9M6/9M8). 9M2 es utilizada en lugar del prefijo VS2, en la misma zona.

#### **ISLAS EXTERIORES E ISLAS SEYCHELLES**

Las Islas Seychelles, ubicadas a 1.600 km de la costa de Kenia, fueron un muro de contención entre los franceses y los británicos durante las guerras napoleónicas. Como consecuencia del Tratado de París (1814), los británicos tomaron el control de las islas, y las transformaron en una colonia en 1909.

El 8 de noviembre de 1965, los británicos separaron las islas exteriores de Aldabra, Desroches, Farquhar y el archipiélago de Chagos de las islas Seychelles, para formar el nuevo Territorio Británico del Océano Indico (BIOT), pero posteriormente devolvieron estos territorios a las Seychelles el 23 de junio de 1976, cuando proclamaron su independencia.

El prefijo anterior a la independencia de las Islas Seychelles era VQ9. Las Islas Exteriores nunca tuvieron prefijo. Los radio operadores colocaban una barra inclinada con una letra en sus comunicados para indicar a qué grupo de islas se referían, por ejemplo, /A para Aldabra, /F para Farquhar, etc. Después de su independencia, el prefijo de las Islas Seychelles pasó a ser S79; el prefijo del BIOT y de Chagos pasó a ser VQ9. Aldabra, Farquhar y Desroches perdieron su carácter de entidad y pasaron a la lista de eliminados. Se perdieron tres entidades y no se ganó ninguna.

#### **YUGOSLAVIA**

Situada en el corazón de los Balcanes –una zona álgida conocida por su agresiva y hostil conducta política- la región que conformaba Yugoslavia tiene su cuota de cambios violentos a través de los años. Al terminar la segunda guerra mundial, Yugoslavia fue creada amalgamando seis repúblicas: Bosnia y Herzegovina, Croacia, Macedonia, Montenegro, Eslovenia y Serbia. Además, Serbia estaba formada por dos provincias autónomas, Vojvodina y Kosovo. Después de la crisis política y económica de los años '80, Yugoslavia se dividió siguiendo sus anteriores fronteras, lo que dio lugar a una larga y despiadada guerra. Posteriormente cada una de las repúblicas que la constituían declaró su independencia. Kosovo proclamó unilateralmente su independencia en 2008. Este desató un conflicto acerca de si Kosovo representaba un estado legítimamente reconocido. Muchos países, incluyendo los Estados Unidos de América y varios miembros de la Unión Europea, reconocieron a Kosovo como una nación independiente. Antes de la escisión, los prefijos de Yugoslavia eran YT y YU. Después de la independencia los prefijos son los siguientes: Serbia mantiene los prefijos YT/YU, mientras que los de las nuevas entidades formadas son: E7 Bosnia, 9A Croacia, Z3 Macedonia, 4º Montenegro, S5 Eslovenia y Z6 Kosovo. Esto les da a los dxistas cinco (tal vez seis) nuevas entidades.

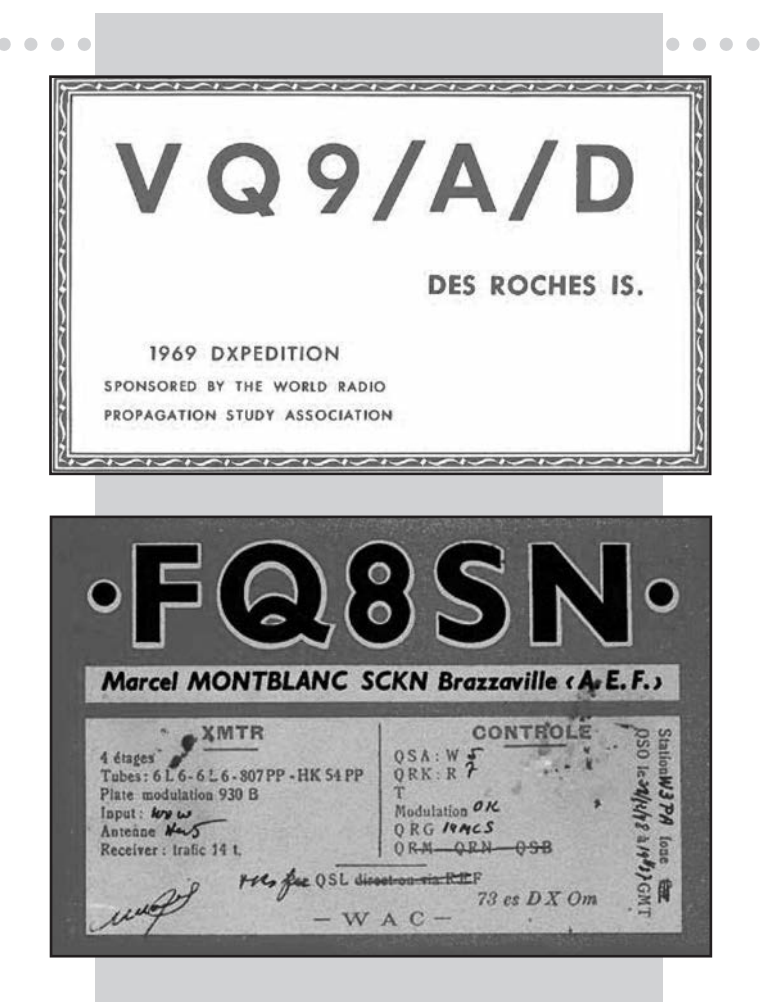

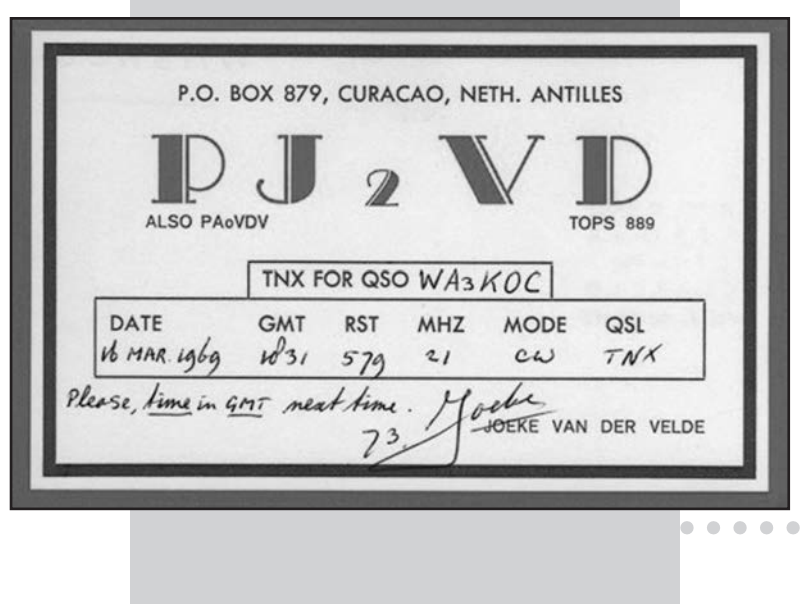

#### **UNIÓN SOVIÉTICA**

También conocida como la Unión de Repúblicas Socialistas Soviéticas, esta unidad existió entre 1922 y 1991. Era una federación formada por quince repúblicas constitutivas, con raíces étnicas comunes, directamente subordinadas al gobierno de la Unión Soviética. Por razones que se desconocen, cada una de estas repúblicas permaneció como una entidad distinta. La disolución de la Unión Soviética condujo a formar repúblicas independientes, que eran las mismas previas a la disolución de la federación, lo que motivó que mantuvieran sus prefijos, en algunos casos con un cambio lingüístico. Estas quince entidades, con los prefijos actuales son (por orden alfabético): Armenia, EK; Azerbaiyán, 4J; Bielorrusia, EU- EW; Estonia, ES; Georgia, 4L; Kazajistán, UN-UK; Kirguistán, EX; Letonia, YL; Lituania, LY; Moldavia, ER; Rusia, UA-UI; Tayikistán, EY; Turkmenistán, EZ; Ucrania, UR-UZ; Uzbekistán, UJ-UM. En este caso no hay variación en la cantidad de entidades. Toda está como era entonces.

#### **ANTILLAS HOLANDESAS O NEERLANDESAS**

El reciclaje para estas islas ocurrió el 10 de octubre de 2010, con la disolución y reorganización de las Antillas Holandesas. Después de la disolución, Curazao y Sint Maarten adquirieron el estatus de país constituyente del Reino de los Países Bajos. Bonaire, San Eustaquio y Saba, pasaron a ser municipios especiales de los Países Bajos. Las dos antiguas entidades de las Antillas Holandesas, ambas con el prefijo PJ2, Curazao/Bonaire y Sint Maarten/Saba/San Eustaquio, fueron eliminadas. Se sumaron cuatro nuevas entidades a la lista: Curazao (PJ2), Sint Maarten (PJ7), Saba y San Eustaquio (PJ5) y Bonaire (PJ4).

#### **CONSIDERACIONES FINALES**

Este artículo trata de cambios reales en la geopolítica y de cómo estos cambios afectan las listas de radiopaíses de todo el mundo, sobre las que se basa la multiplicidad de diplomas y premios en vigencia.

. . . . . . . . . . . . .

Nuestro hobby de DX está emparentado con estos cambios que suceden en el mundo real, porque parte del hobby es coleccionar entidades de DX, agregando cada vez más "nuevas entidades" para poder llegar a la cima del Cuadro de Honor. A veces perdemos una entidad porque deja de existir (políticamente) y es eliminada de la lista. Muchas veces nuevas entidades son recicladas después de haber sido eliminadas, y eso nos da la posibilidad de trabajar para conseguir esas "nuevas entidades" (a pesar de que hayamos trabajado para conseguir la misma estación, en el mismo lugar, en el pasado). En este artículo hemos brevemente examinado nueve zonas, y vimos cómo han evolucionado a través de los años.

También hemos visto cómo este reciclaje se relaciona con nuestro hobby, y cómo los cambios del mundo alrededor nuestro modifican el mundo del dxismo.

#### **NOTAS**

**1.** Las Granadinas son un conjunto de más de 600 islas de diversos tamaños, localizadas entre San Vicente y Granada. Las islas al norte del canal de Martinica pertenecen a San Vicente, mientras que las del sur pertenecen a Granada.

**2.** En el momento de su independencia, las islas del caribe británico, Anguila y Montserrat decidieron seguir unidas a Gran Bretaña y hoy en día forman parte de los territorios británicos de ultramar.

**3.** Hasta la fecha, la UIT no le ha asignado un prefijo a Kosovo, ni ha sido reconocido por la ONU.

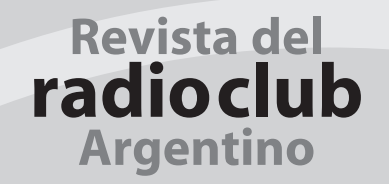

# BOLETÍN INFORMATIVO RADIAL

El Radio Club Argentino emite semanalmente su Boletín Informativo Radial, en el que se difunden noticias institucionales y de interés general. Se trasmite los días viernes en las siguientes modos, bandas y horarios:

> SSB Banda de 40m a las 18:00 hs. SSB Banda de 80m a las 19:30 hs.

# **PAGO DE CUOTAS**

*Se ñor Aso cia do:*

Recuerde que para el pago de sus cuotas sociales y del Seguro de Antena dispone de *las siguientes alternativas:* 

• Cheque.

• Débito Automático con tarjetas de crédito Visa y MasterCard.

• Interdepósito en la Cuenta Corriente del Banco de la Provincia de Buenos Aires N° 4001-21628/9

*Re cuer de que al efec tuar un in ter de pó si to en es te Ban co de be agre gar a su pa go la su ma que el mismo* 

*percibe en con cep to de co mi sión.* 

- Transferencia entre cuentas CBU 0140001401400102162896.
- Depósito en la Cuenta Corriente del Banco Galicia Nº 843-1-153-3
- Transferencia entre cuentas CBU 0070153820000000843133.

#### **AYUDENOS A MANTENER LA EFICIENCIA EN LA PRESTACIÓN DE LOS SERVICIOS ABONE SUS CUOTAS SOCIALES Y DE SEGURO DE ANTENAS EN TÉRMINO**

# ICOM

**HF/50MHz TRANSCEIVER** 

**TS** 

TEM SENDOR 199

 $1.1.1.1.1.7.4$ 

NR ANE

 $SPLIT \frac{3}{7}$ 

 $AGC_{10}$ 

 $0x\frac{9}{28}$ 

 $A/B$   $\frac{2}{3}$ 

**NB** 

 $V/M_{\star}$ <sup>1</sup>s

**NUEVO** 

# **Transceptores Amateur**

### **Nuevos HF Multibanda Compactos**

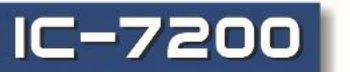

### **Transceptor HF - 50MHz**

- Diseño compacto y robusto. Preparado para uso outdoor.
- Tecnología digital a traves de DSP. **FUNCIONES DESTACADAS:**
- Fitro Notch de mas de 70dB de atenuación sin afectar la perfomance del AGC.
- Alta estabilidad en transmisión.
- Posibilidad de ser operado en forma remota vía IP<br>desde una PC con la aplicación opcional RS-BA1.
- DSP de última tecnología sobre FI, filtros digitales.
- Poderoso Noise Blanker con 100 pasos de ajuste.
- Canales de memoria: 201
- Sintetizador de voz incorporado
- Robusto parlante central
- Puerto USB.

#### **HF / VHF / UHF Móvil IC-7100 TRANSCEPTOR TODO MODO**

- Amplia pantalla Touch multifunción
- Control total: Todas las funciones al alcance de sus dedos en el frente del equipo y en el mirófono
- Frente separable diseñado con ángulo de visión mejorado
- D-Star compatible, modo digital y baja velocidad de comunicación de datos.
- · Procesador DSP de 32 bits incorporado, provee filtro IF, twin PBT, filtros notch, DSP en todas las bandas.
- · Ranura para tarjeta SD para almacenar grabado de voz y datos de clonado
- RTTY incorporado decodificador y demodulador
- · Medidor multifunción
- · Display SWR gráfico
- · 505 canales de memoria
- Grabacion de voz
- Opcional software RS-BA1 para control remoto vía IP

AM  $1-30W$ 

144MHz

 $2-50W$ 

430/440MHz

 $2 - 35W$ 

HF/50MHz

 $2 - 100W$ 

Av. Córdoba 4860 - Buenos Aires - Argentina MULTIRADIO S.A.

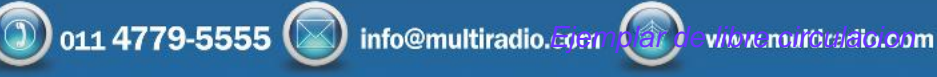

WW

27

SSB/CW/RTTY/FM/DV

 $B/\psi$ 

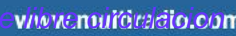

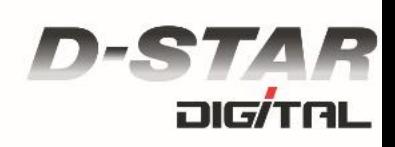